# Curriculum Update Form (SZACURU) Basics

**Curriculum Changes in Banner 9** 

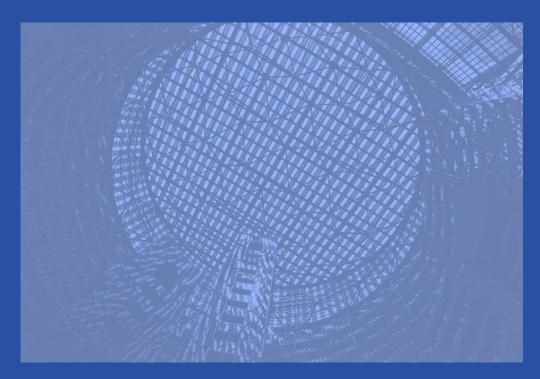

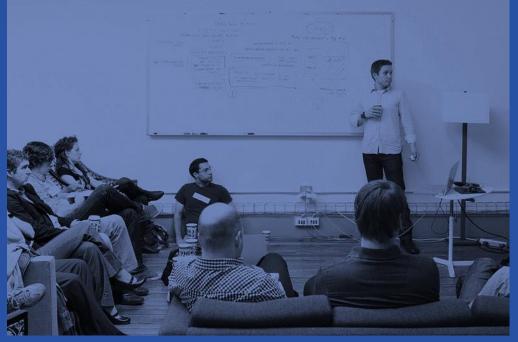

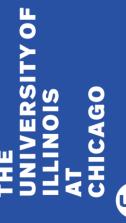

# A friendly reminder

- Please turn off your cell phone or pager.
- Be sure to ask questions!!!!

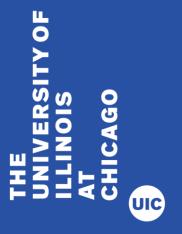

# In this tutorial you will learn how to make basic curriculum changes in the Curriculum Update Form (SZACURU) in Banner

- Attempt to Make Changes when Registration Exists
- Create a New Effective Term
- Change a Program
- Add a Minor
- Add an Attached Concentration
- Add a Second Degree (Program)

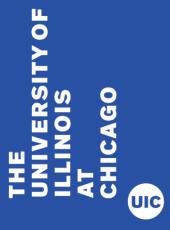

# Section 1 – Attempt to Make Changes when Registration Exists

- Attempt to change program for student who has registered.
- Program cannot be changed in SZACURU—Changes must be submitted to the Registration Office. Email almoy@uic.edu for "Change of College/Major/Curriculum" forms.
- NOTE: Minors and Concentrations can be added for terms where registration exists.

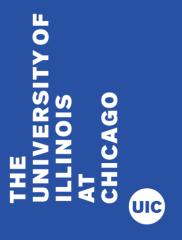

1. Select the Curriculum Update Form (SZACURU) from the Landing Page

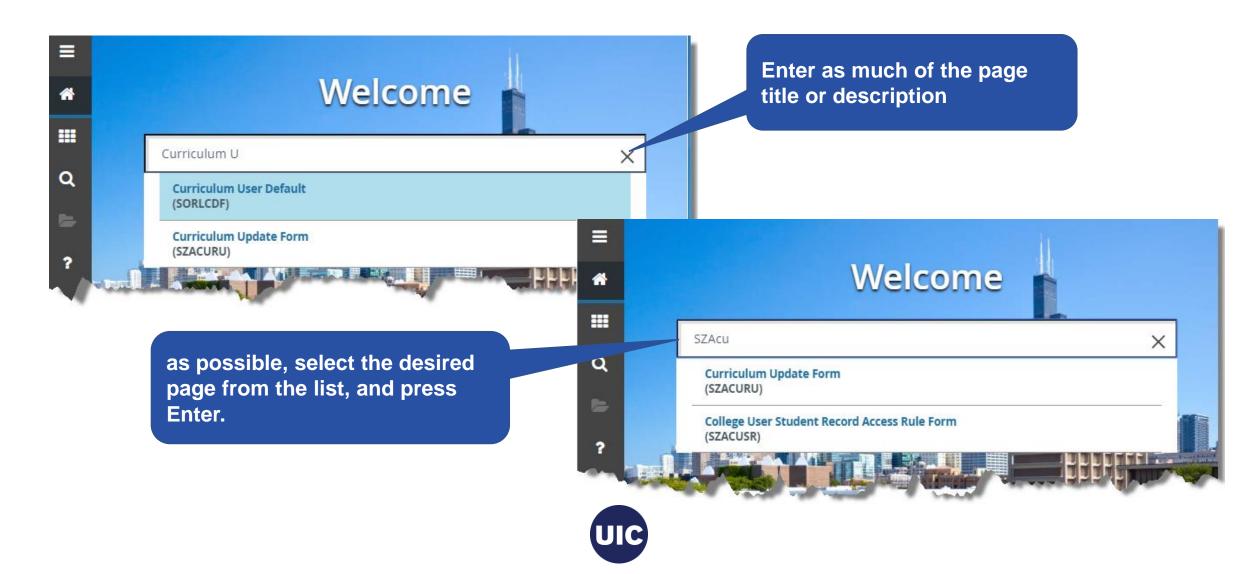

2. Or select Curriculum Update Form from the Menu

Select Applications → Banner → Student → General Student → Curriculum Update Form (SZACURU)

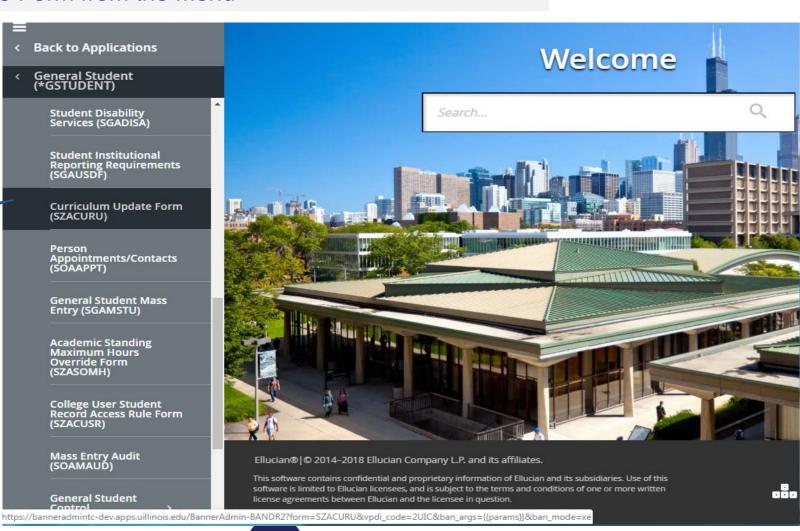

3. Enter Key Block Information

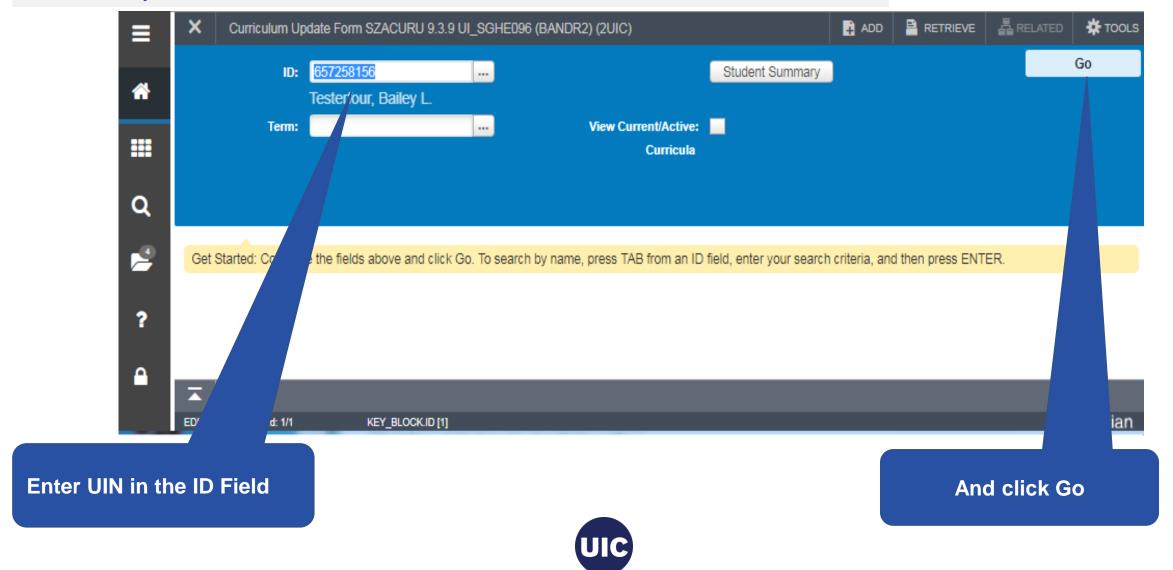

4. Curriculum Update Form opens on Learner tab

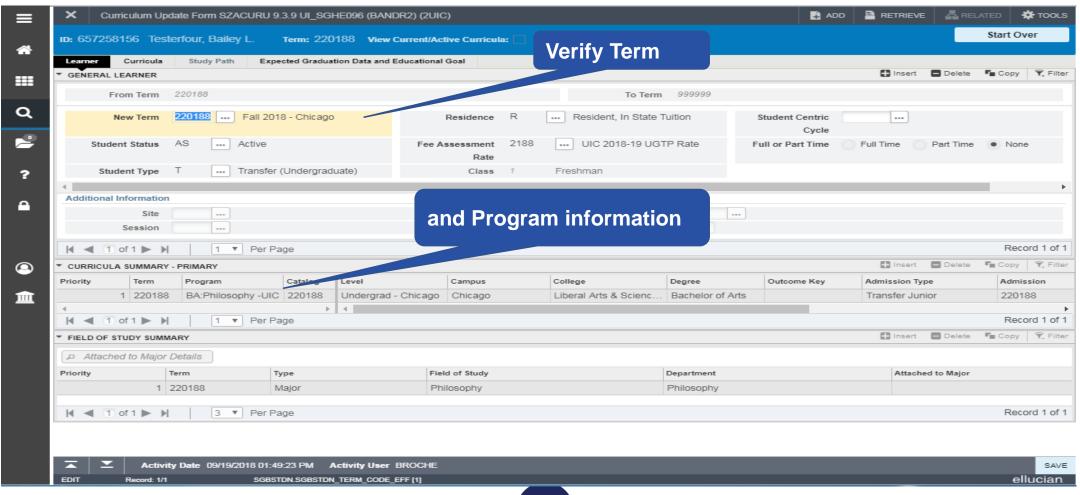

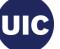

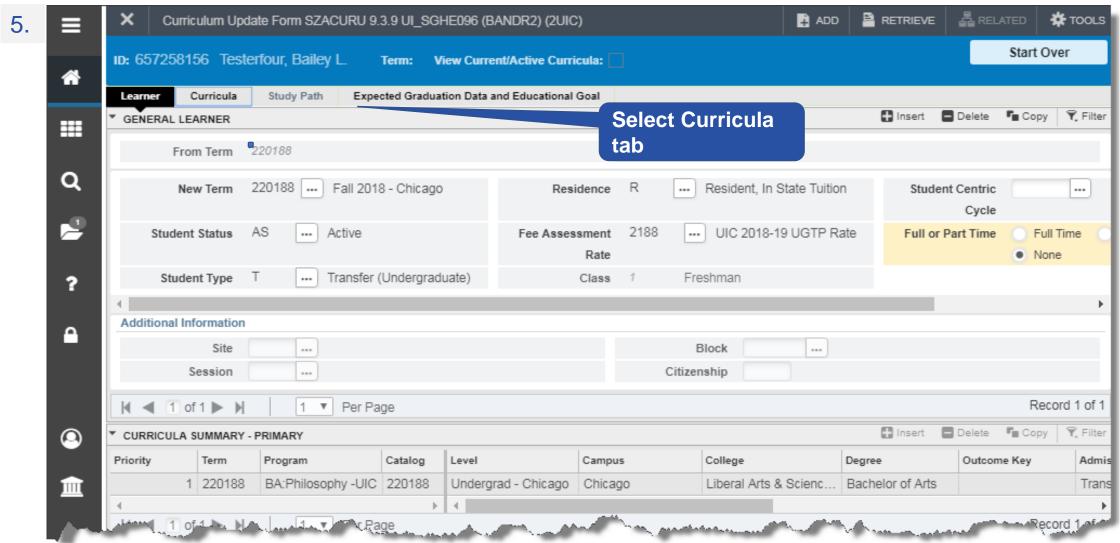

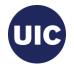

6. Try to Replace a program

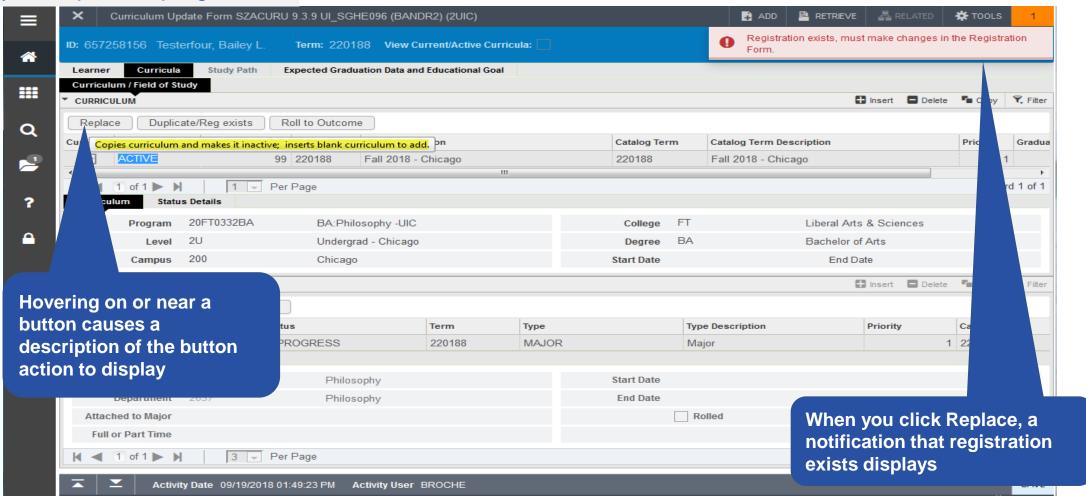

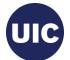

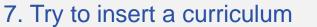

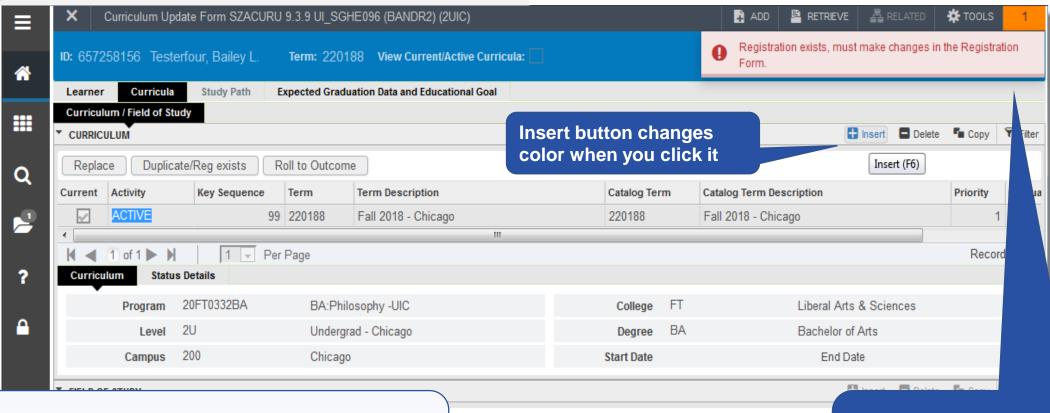

Program change for term in which registration exists must be made by the Registrar's office

You are unable to insert a record when registration exists

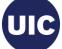

8. Return to Learner tab

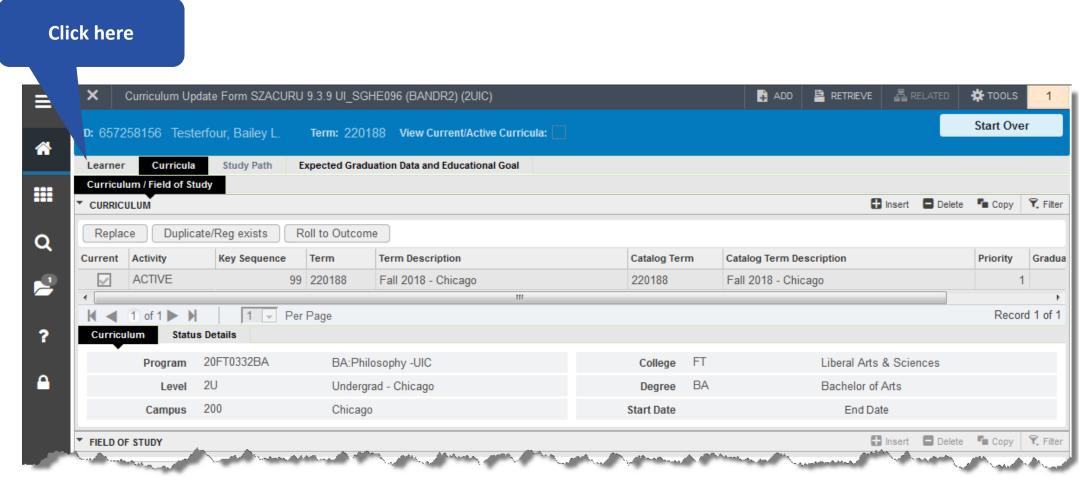

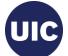

9

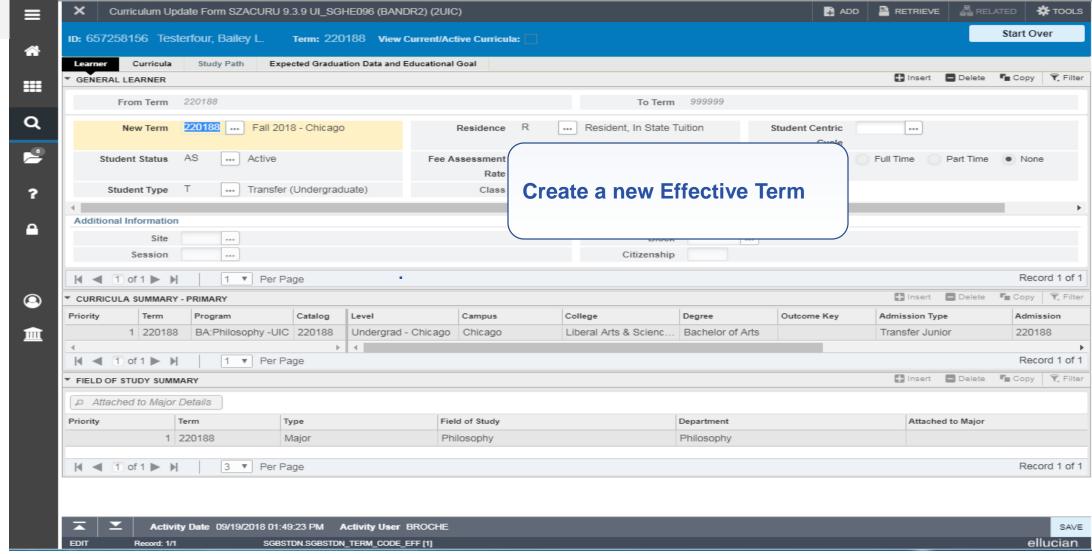

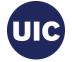

### **Section 2 – Create a Future Effective Term**

- Create a Future Effective Term before Changing the Program
- Save the Record, Start Over, clear the Term field in the Key Block if displayed
- Next Block back into Record and continue changes to New Term

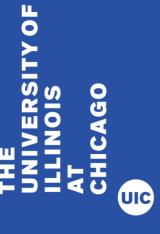

#### C

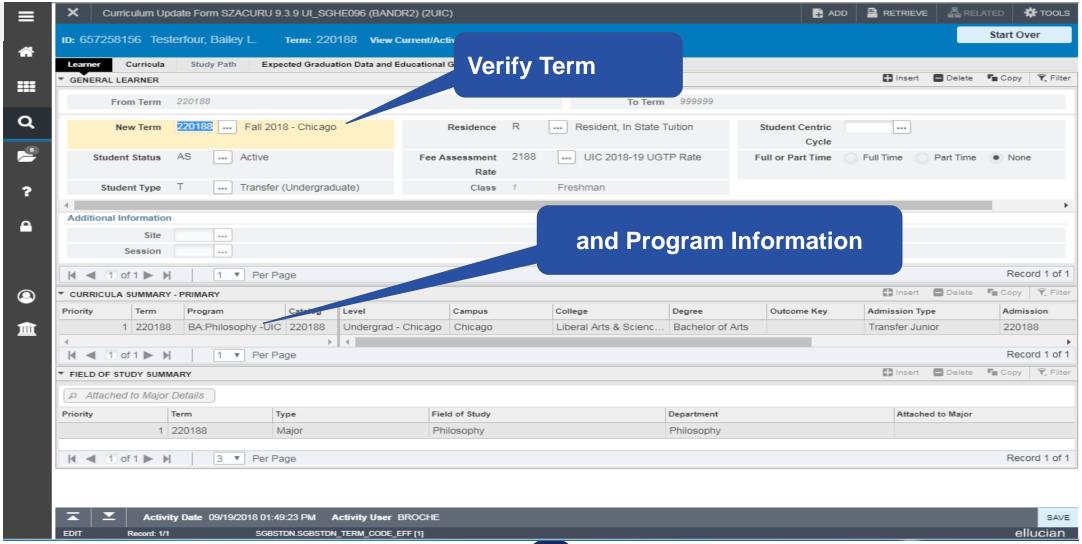

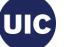

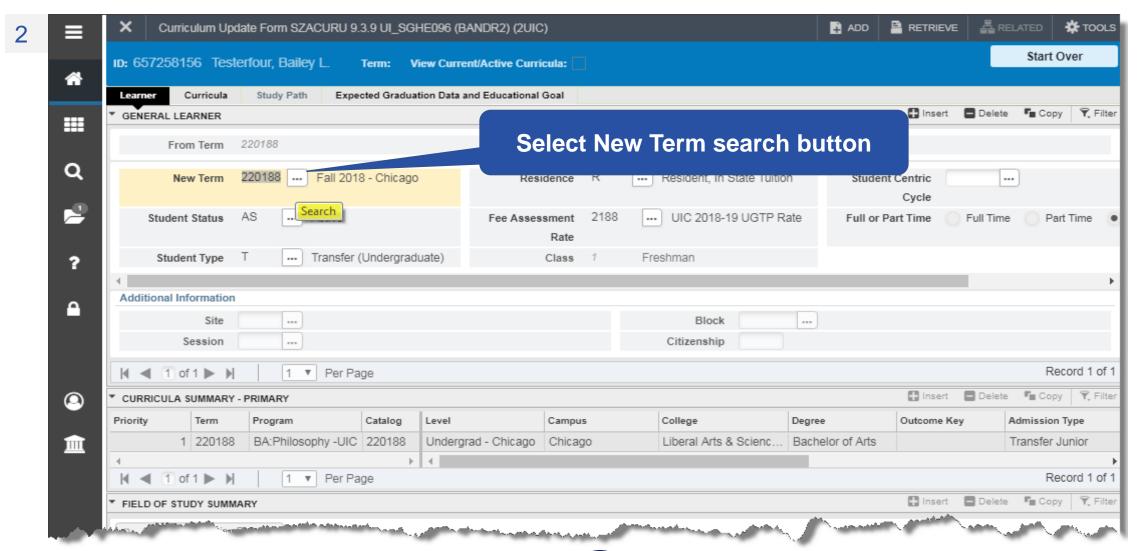

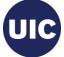

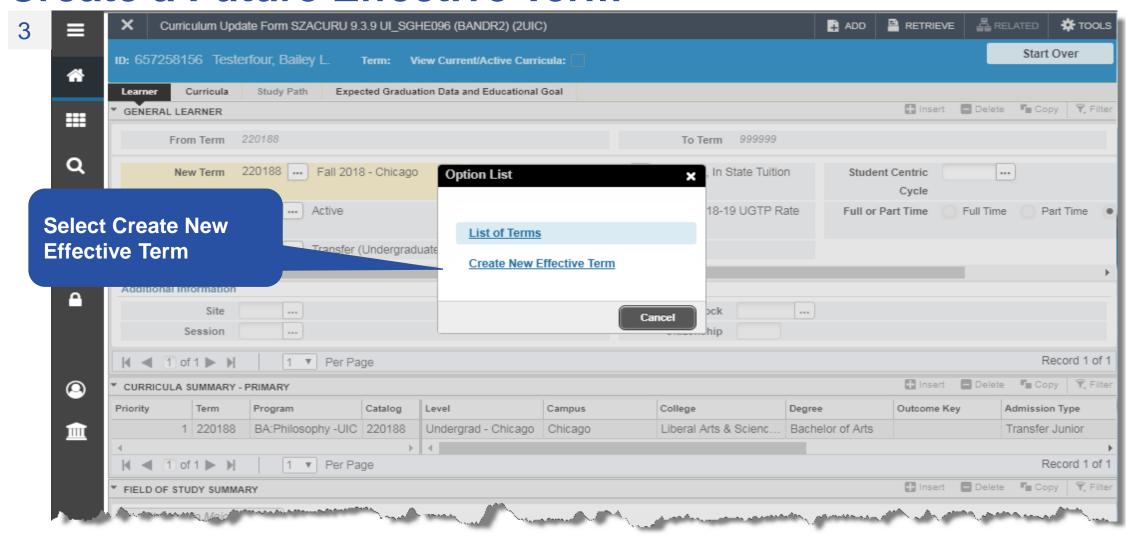

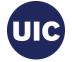

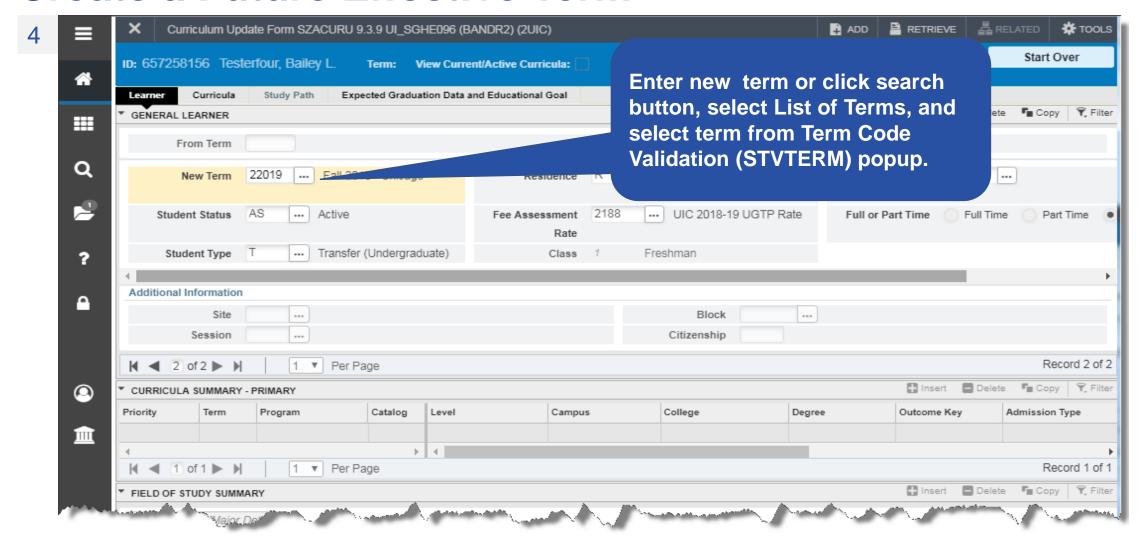

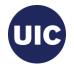

■ RETRIEVE ■ 로 RELATED TOOLS Curriculum Update Form SZACURU 9.3.9 UI\_SGHE096 (BANDR2) (2UIC) ADD Saved successfully (1 rows saved) ID: 657258156 Testerfour, Bailey L. View Current/Active Curricula: **~** Learner Curricula Study Path Expected Graduation Data and Educational Goal Insert Delete Copy 🖣 Filter GENERAL LEARNER ### To Term 999999 From Term 220191 Q 220191 ... Spring 2019 - Chicago Resident, In State Tuition New Term Residence Student Centric Cycle UIC 2018-19 UGTP Rate Student Status Active Fee Assessment Full or Part Time Full Ti Part Time Rate None ... Transfer (Undergraduate) Class Freshman ? Save is successful Additional Information Block Session Citizenship Record 2 of 2 1 ▼ Per Page ☐ Insert ☐ Delete ☐ Copy Y. Filter CURRICULA SUMMARY - PRIMARY Catalog Campus College Degree Outcome Key Admission Type 1 220188 BA:Philosophy -UIC 220188 Undergrad - Chicago Chicago Liberal Arts & Scienc. Bachelor of Arts 血 Transfer Junior 1 ▼ Per Page Record 1 of 1 🚹 Insert 🔳 Delete 📭 Copy 🕆 Filter FIELD OF STUDY SUMMARY Attached to Major Details Priority Term Type Field of Study Department Attached to Major 1 220188 Maior Philosophy Philosophy Record 1 of 1 3 ▼ Per Page Activity Date 09/27/2018 01:30:02 PM Activity User BROCHE javascript:; TERM\_CODE\_EFF [2] ellucian.

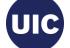

# Section 3 – Change the Program for a Future Effective Term

- Verify the Term/Program Information
- Change the Program
- NOTE: NEVER change the Admission Term
- Verify New Program Information

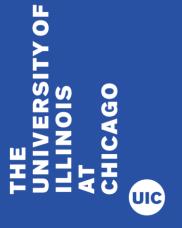

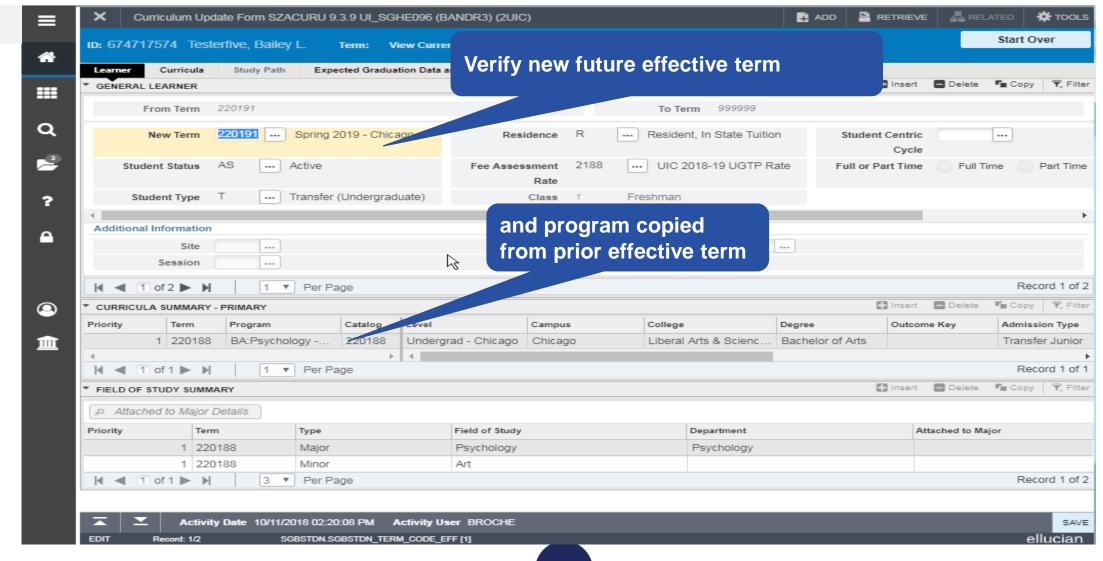

TOOLS RETRIEVE 昂 RELATED Curriculum Update Form SZACURU 9.3.9 UL SGHE096 (BANDR3) (2UIC) Start Over ID: 674717574 Testerfive, Bailey L. Term: View Current/Active Curricula: Curricula Study Path Expected Graduation Data and Educational Goal 🚹 Insert 🔳 Delete 📭 Copy 👻 Filter GENERAL LEARNER ----From Term 220191 To Term 999999 Q Spring 2019 Resident. In State Tuition New Term Residence Student Centric ---Cycle Student Status --- Active ssessment ... UIC 2018-19 UGTP Rate Full or Part Time Full Time Student Type Transfer (Undergraduate) Freshman 3 Additional Information **Select Curricula tab** Cit Session 1 ▼ Per Page Record 1 of 2 Id d 1 of 2 ▶ H Insert Delete Copy Tilter CURRICULA SUMMARY - PRIMARY Catalog Level Campus College Degree Outcome Key Admission Type 1 220188 血 BA:Psychology -... 220188 Undergrad - Chicago Chicago Liberal Arts & Scienc... Bachelor of Arts Transfer Junior Record 1 of 1 1 of 1 ▶ Ы 1 ▼ Per Page 🚹 Insert 🔳 Delete 📭 Copy 👻 Filter FIELD OF STUDY SUMMARY Attached to Major Details Priority Term Type Field of Study Department Attached to Major 1 220188 Psychology Psychology Major 1 220188 Minor Record 1 of 2 3 ▼ Per Page Activity Date 10/11/2018 02:20:08 PM Activity User BROCHE ellucian. SGBSTDN.SGBSTDN\_TERM\_CODE\_EFF [1]

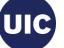

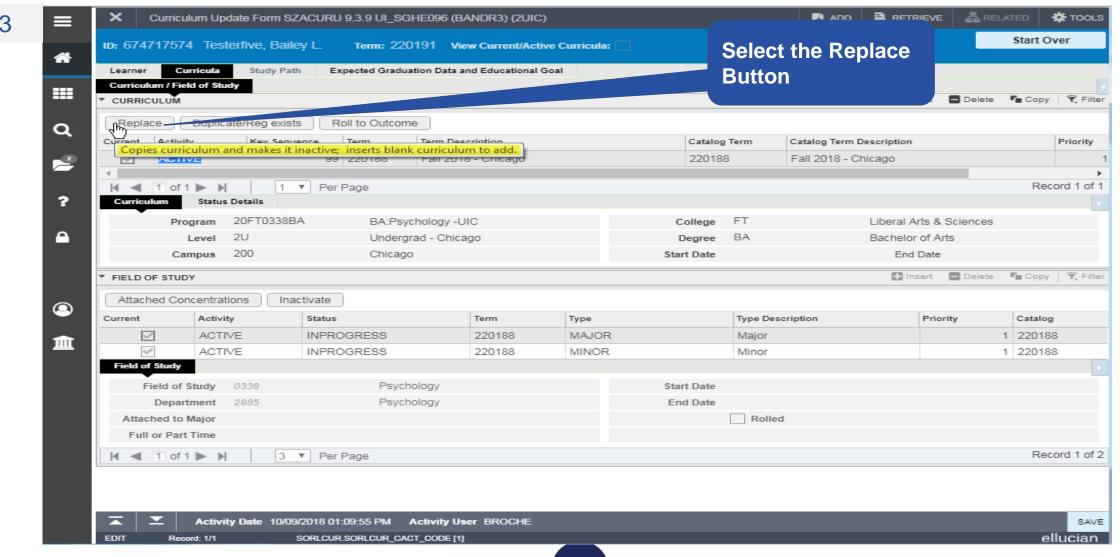

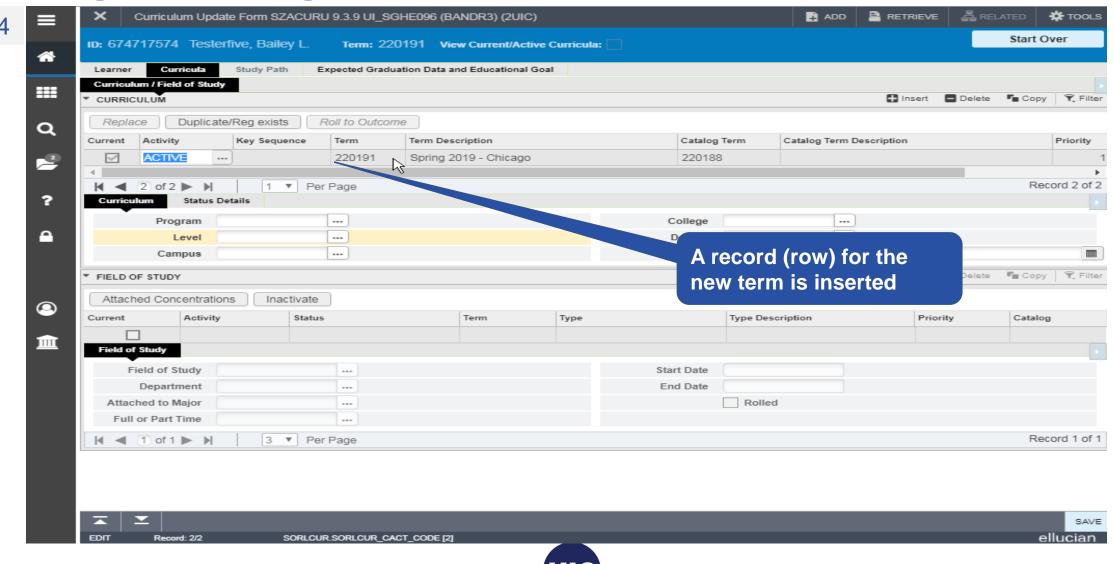

5

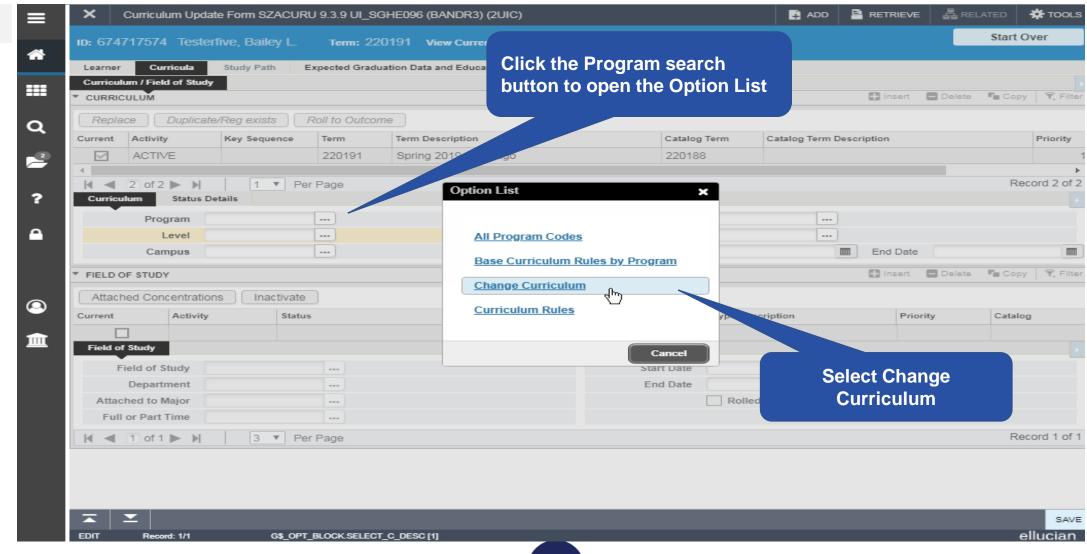

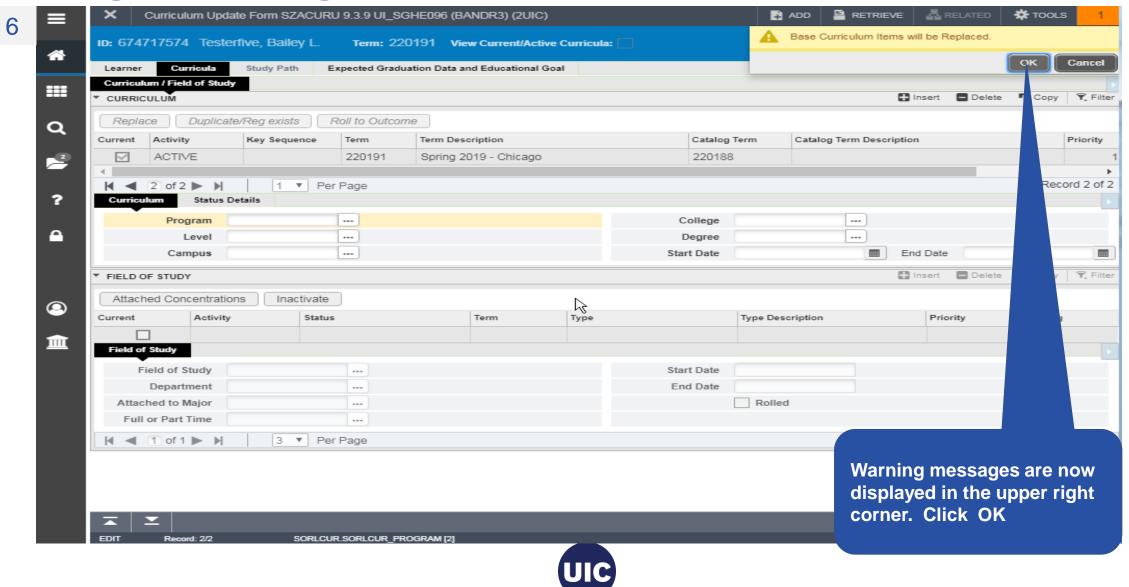

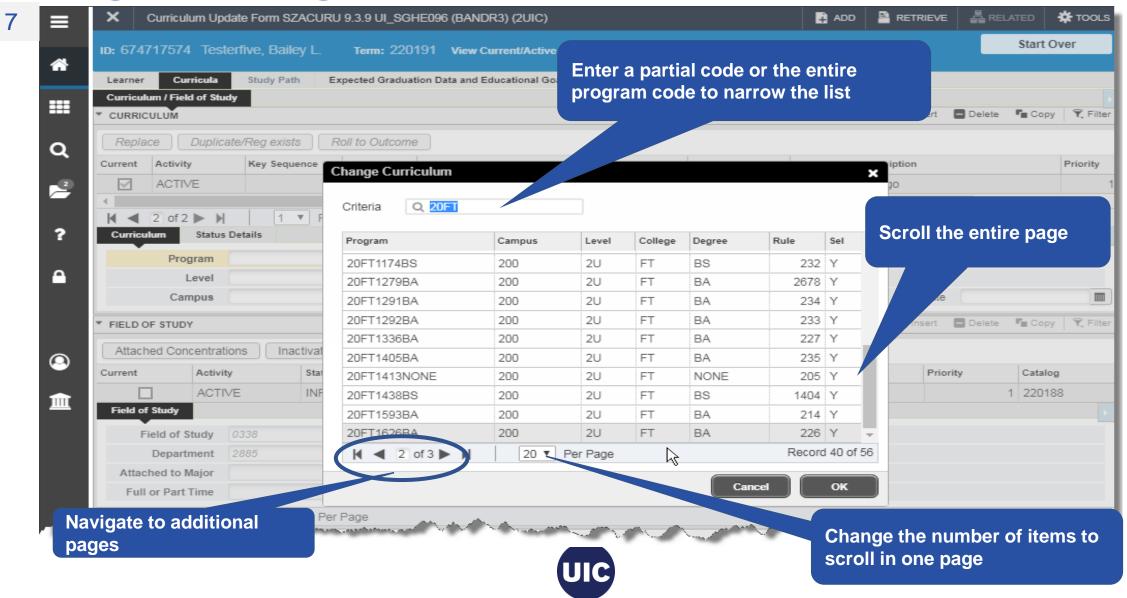

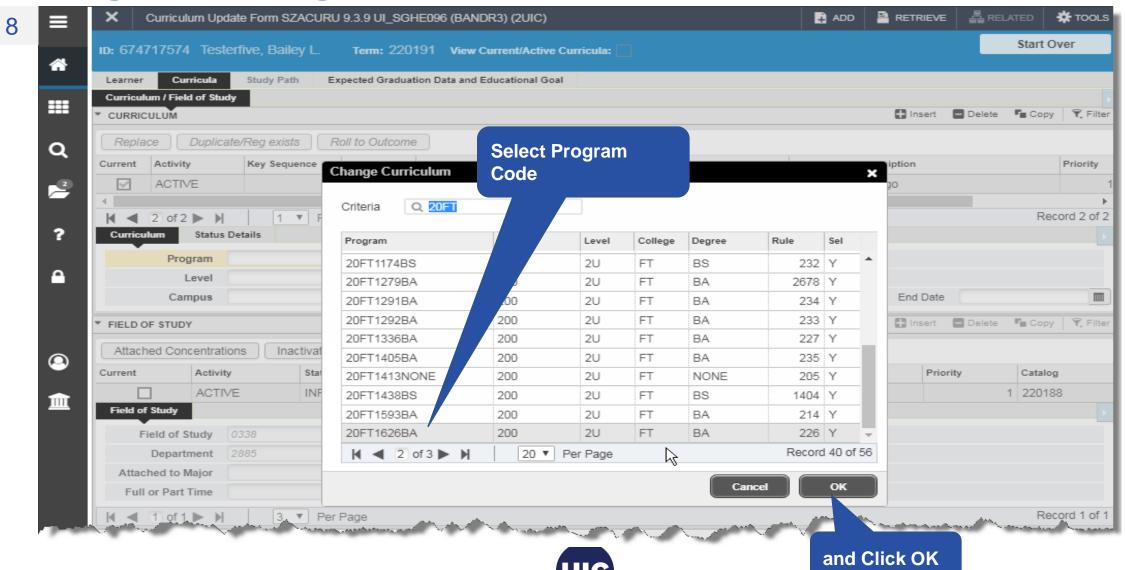

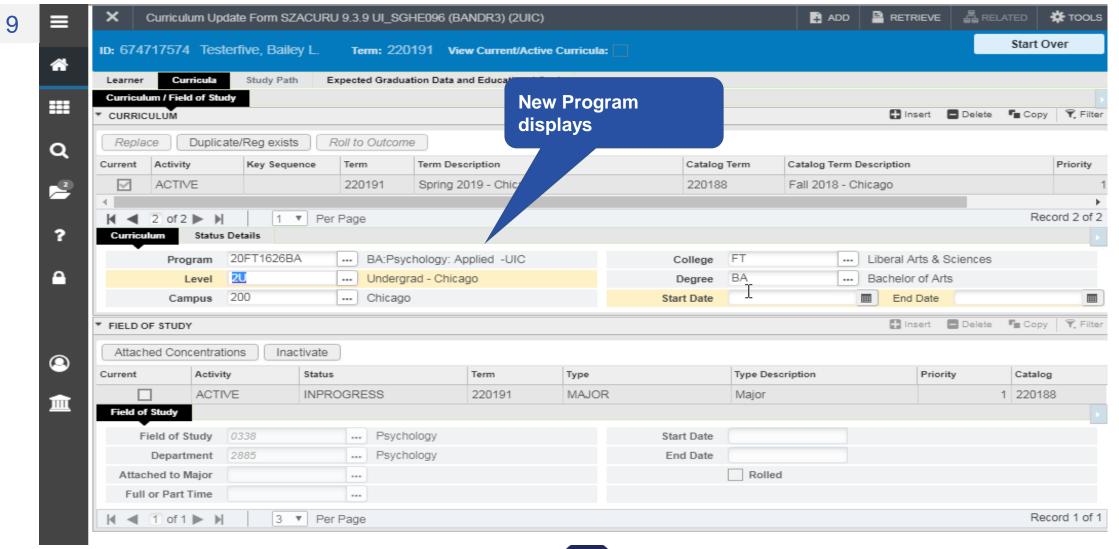

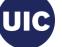

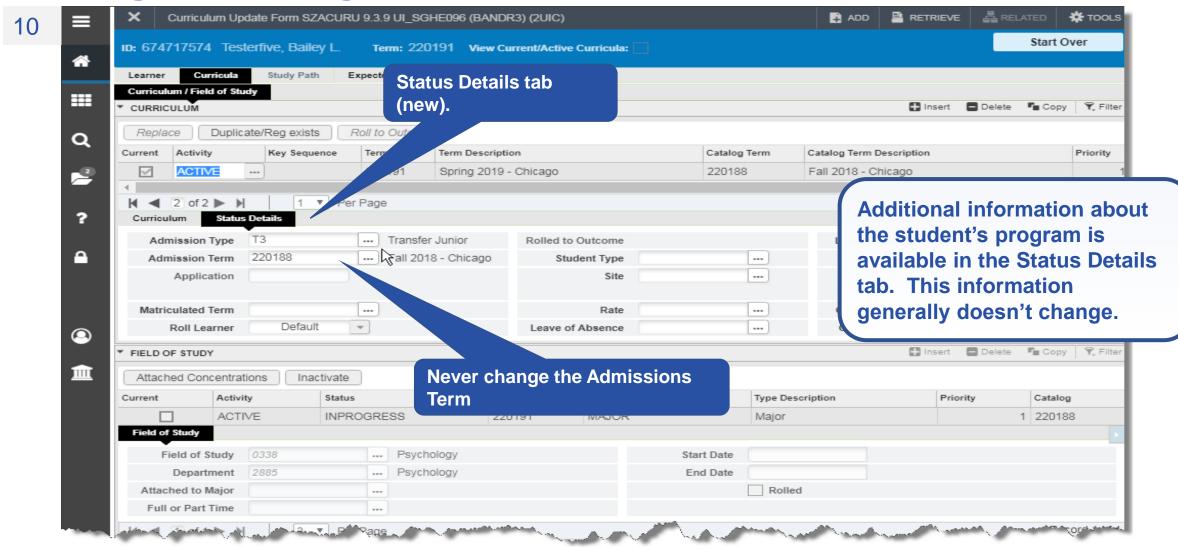

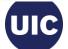

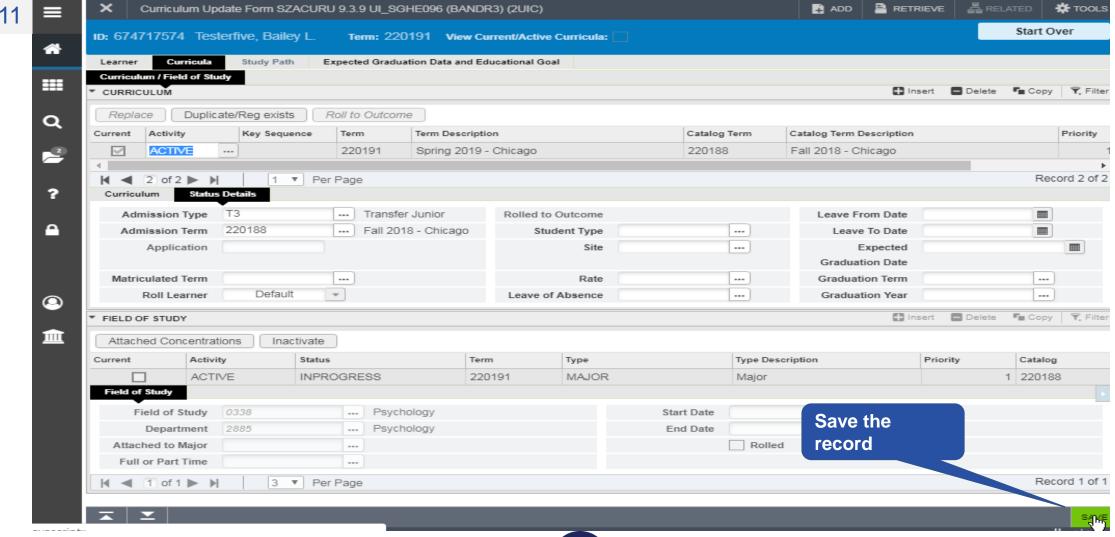

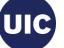

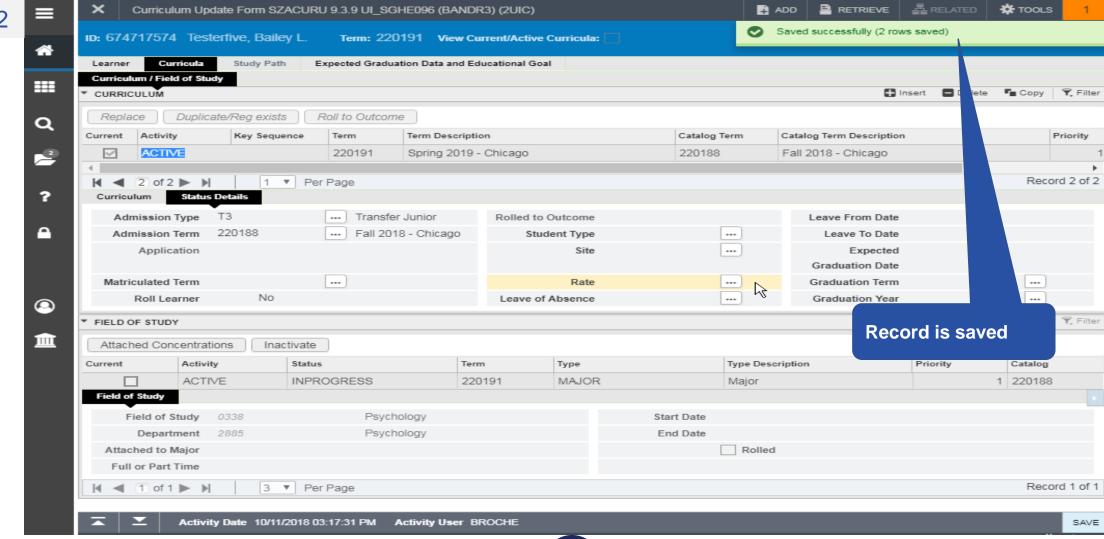

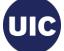

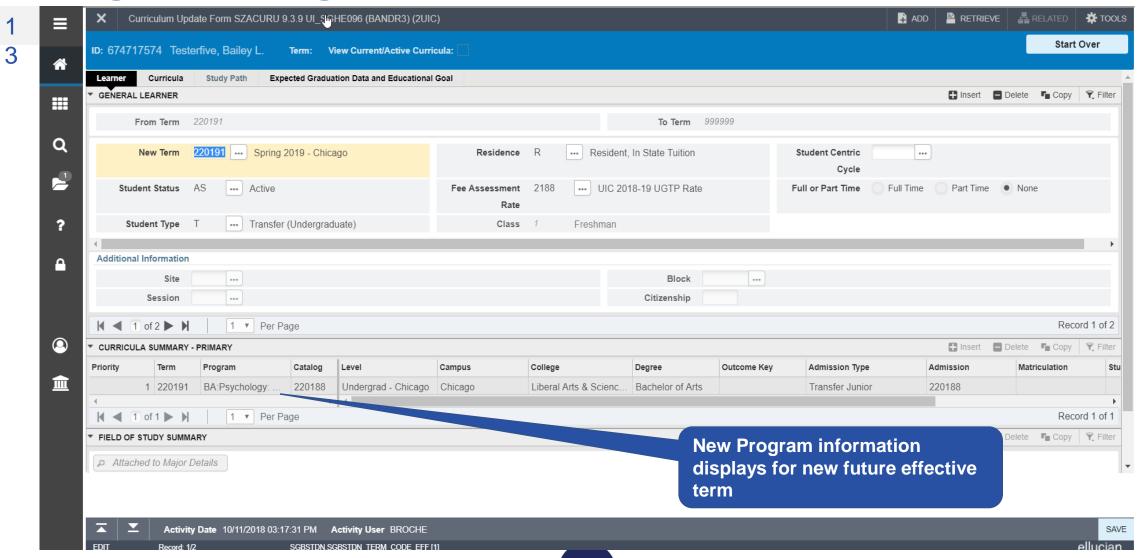

### Section 4 – Add a Minor

 Minors can be Added to a Current Term record where Registration Exists and also to Future Term records

 NOTE: If you are only adding a Minor to a Future Term where a Learner Term record Does Not Exist you will first have to Create a Future Effective Term record and then Duplicate the Program record on the Curriculum tab for the New Term

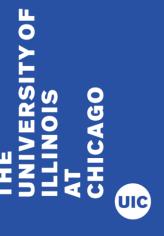

### **Add a Minor**

X Curriculum Update Form SZACURU 9.3.9 UI\_SGHE096 (BANDR3) (2UIC) ADD RETRIEVE 뤒 RELATED 💮 TOOLS Start Over ID: 674717574 Testerfive, Bailey L. Term: 220188 View Current/Active Curricula: 4 Learner Curricula Study Path Expected Graduation Data and Educational Goal ♣ Insert ■ Delete Copy Filter GENERAL LEARNER ## **Verify Term** From Term 220188 m 999999 Q New Term 220188 ... Fall 2018 - Chicago Tuition Student Centric ---Cycle 2 ... UIC 2018-19 UGTP Rate Student Status AS --- Active Fee Assessment 2188 Full or Part Time Full Time Part Time None Rate ... Transfer (Undergraduate) Student Type T Class Freshman ? Additional Information Site ---Block --and Current Session nship **Program** Record 1 of 1 1 ▼ Per Page ☐ Insert ☐ Delete ☐ Copy 👻 Filter **(2)** CURRICULA SUMMARY - PRIMARY Campus Priority Term Program Level College Degree Outcome Key Admission Type Admissio 血 1 220188 BA:Psvchology -... 220188 Undergrad - Chicago Chicago Liberal Arts & Scienc... Bachelor of Arts Transfer Junior 220188 1 ▼ Per Page Record 1 of 1 🚹 Insert 🔳 Delete 👣 Copy 👻 Filter ▼ FIELD OF STUDY SUMMARY Attached to Major Details Priority Term Type Field of Study Department Attached to Major 1 220188 Major Psychology Psychology 3 ▼ Per Page Record 1 of 1 Activity Date 10/09/2018 01:09:55 PM Activity User BROCHE SAVE SGBSTDN.SGBSTDN\_TERM\_CODE\_EFF [1] ellucian

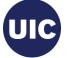

#### **Add a Minor**

Record: 1/1

SGBSTDN.SGBSTDN\_TERM\_CODE\_EFF [1]

ADD RETRIEVE 뤒 RELATED ★ TOOLS Curriculum Update Form SZACURU 9.3.9 UL SGHE096 (BANDR3) (2UIC) Start Over ID: 674717574 Testerfive, Bailey L. Term: 220188 View Current/Active Curricula: Learner Study Path Expected Graduation Data and Educational Goal Curricula Insert ■ Delete ■ Copy ▼, Filter GENERAL LEARNER ## From Term 220188 To Term 999999 Q 220188 ... Fall 2018 - Chicago Residence entric ---**Select Curricula tab** Cycle Student Status AS --- Active Fee Assessment Time Full Time Part Time None Rate ... Transfer (Undergraduate) Student Type T Freshman Class Additional Information Site ... Block ... Session Citizenship 1 ▼ Per Page Record 1 of 1 ☐ Insert ☐ Delete ☐ Copy 👻 Filter **(2)** CURRICULA SUMMARY - PRIMARY Catalog Level Campus College Degree Outcome Key Admission Type Admissio 1 220188 BA:Psychology -... 220188 Undergrad - Chicago Chicago Liberal Arts & Scienc... Bachelor of Arts Transfer Junior 220188 ш 1 ▼ Per Page Record 1 of 1 Insert ■ Delete ■ Copy ▼ Filter FIELD OF STUDY SUMMARY Attached to Major Details Priority Field of Study Department Attached to Major Type 1 220188 Major Psychology Psychology 3 ▼ Per Page Record 1 of 1 Activity Date 10/09/2018 01:09:55 PM Activity User BROCHE SAVE

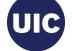

ellucian.

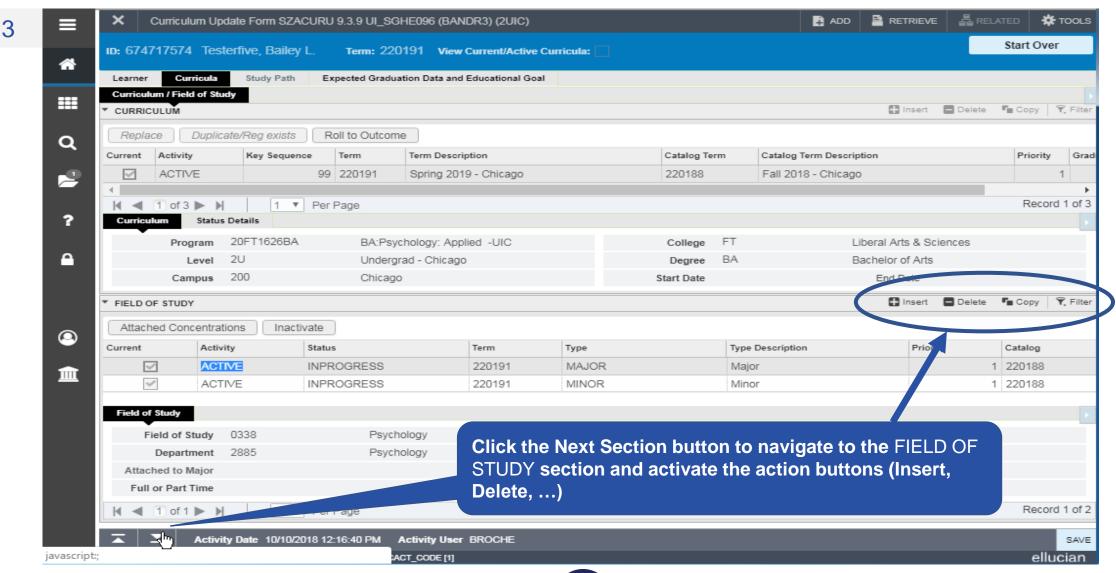

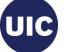

Curriculum Update Form SZACURU 9.3.9 UL\_SGHE096 (BANDR3) (2UIC) TOOLS Click Insert in the FIELD OF STUDY art Over ID: 674717574 Testerfive, Bailey L. Term: 220188 View Current/Active Curricula: section to create a new Field of Study row. Tab to the Type search field and Study Path Expected Graduation Data and Educational Goal Curriculum / Field of Study click the search button. ## Copy 🔻 Filter CURRICULUM Duplicate/Reg exists Roll to Outcome Replace Q Activity Key Sequence Term Term Description Cata Catalog Term D cription Graduation Sequence Current Priority ACTIVE 99 220188 Fall 2018 - Chicago Fall 2018 cago 1 ▼ Per Page Record 1 of 1 Status Details 20FT0338BA BA:Psychology -UIC College Liberal Arts & 3 2U Undergrad - Chicago Bachelor of Arts Degree Campus 200 Chicago Start Date End Date 🚹 Insett 🗖 Delete 📭 Copy 👻 Filter FIELD OF STUDY Attached Concentrations Inactivate Status Current Activity Type Type Description Priority Catalog ACTIVE INPROGRESS 220188 MAJOR 1 220188 Major 皿 **INPROGRESS** 220188 ACTIVE ··· | Concentration 1 220188 Field of Study Field of Study ... Start Date Department End Date Attached to Major Rolled Full or Part Time

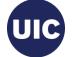

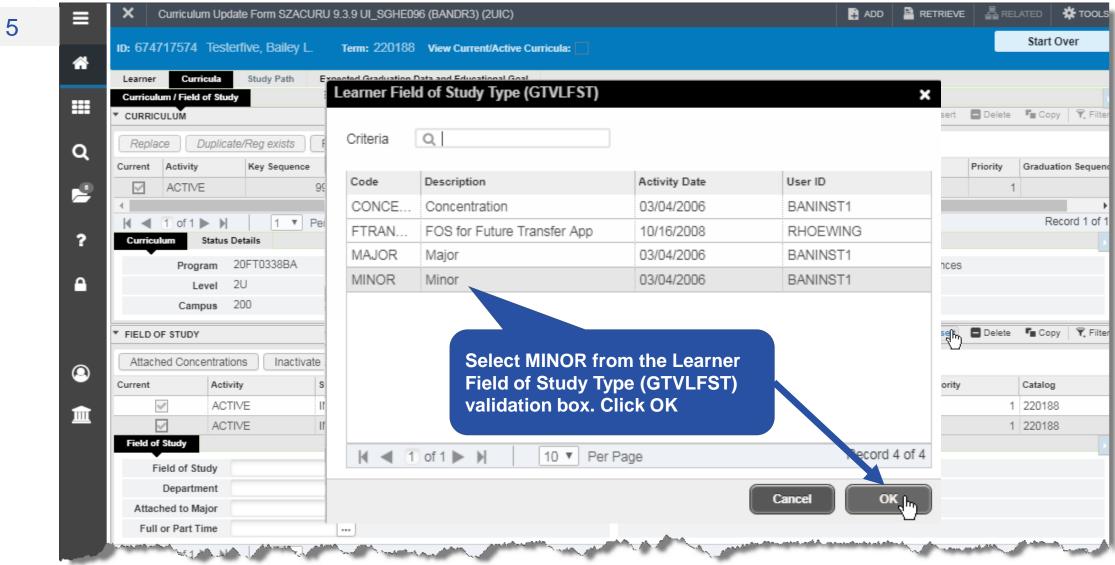

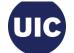

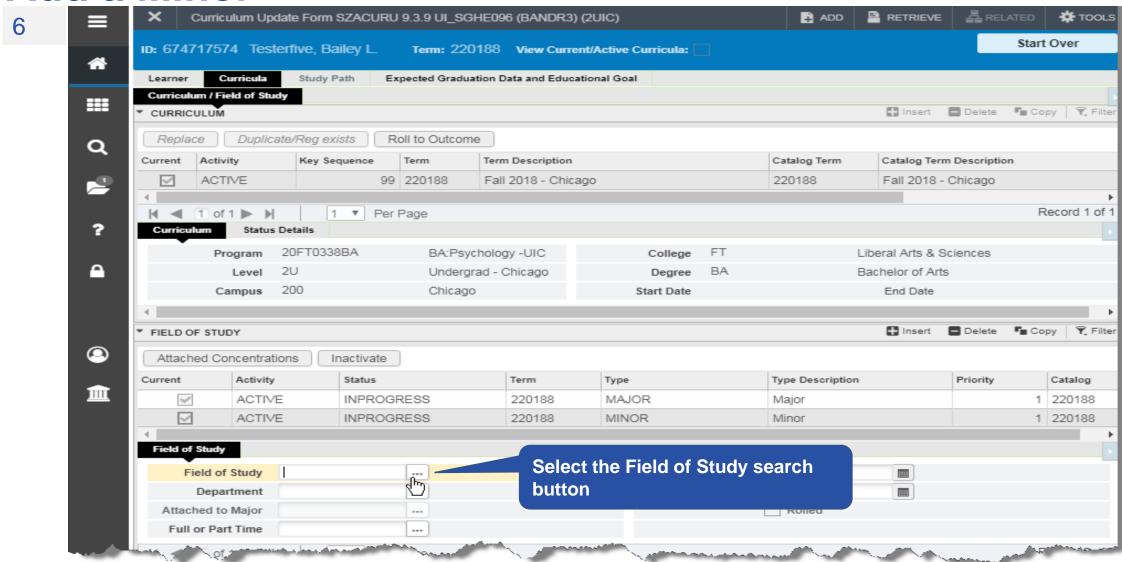

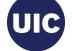

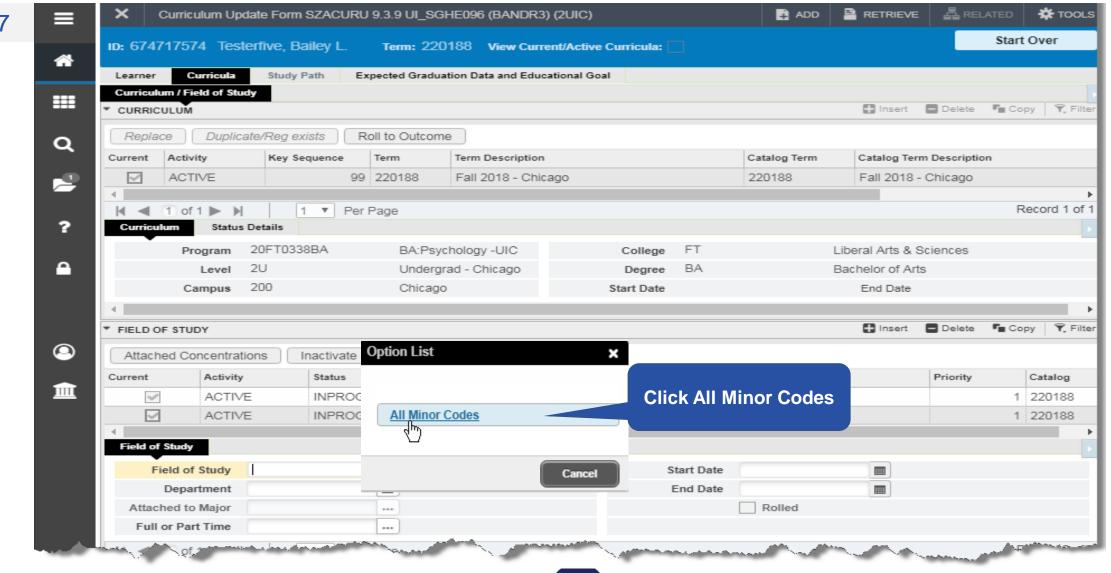

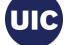

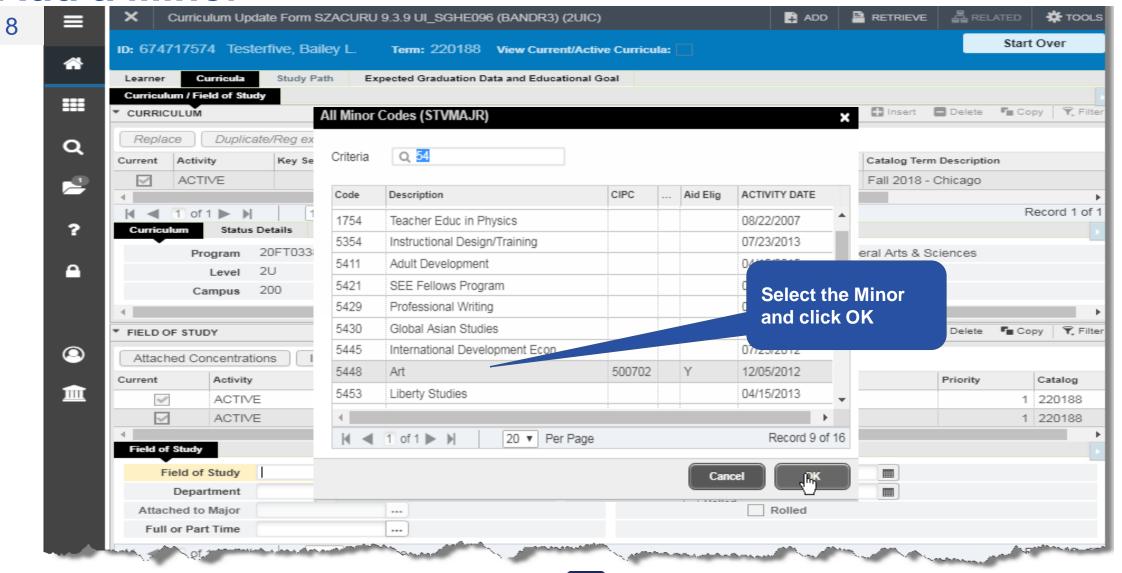

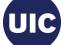

9

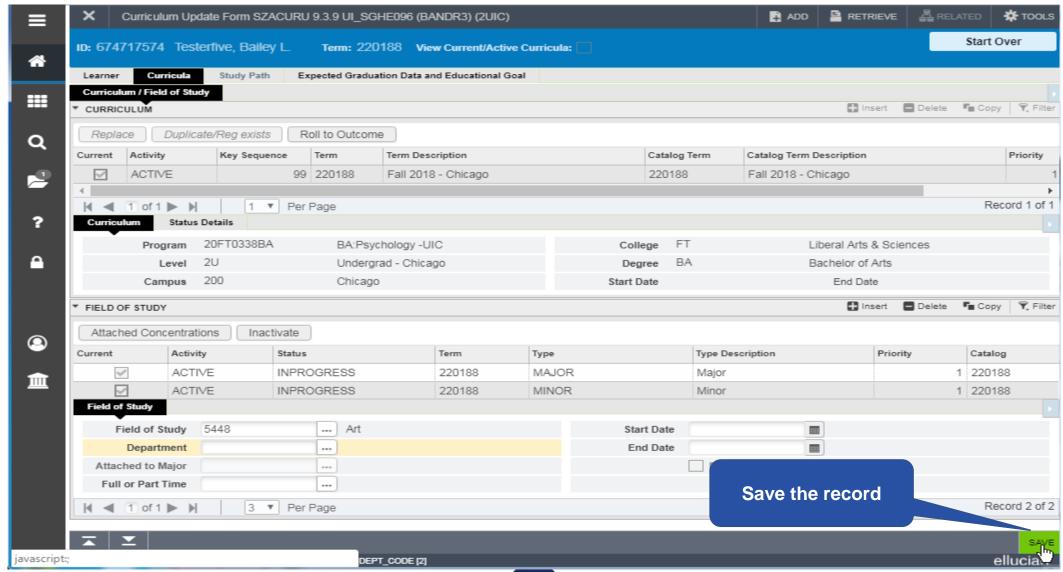

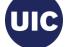

10

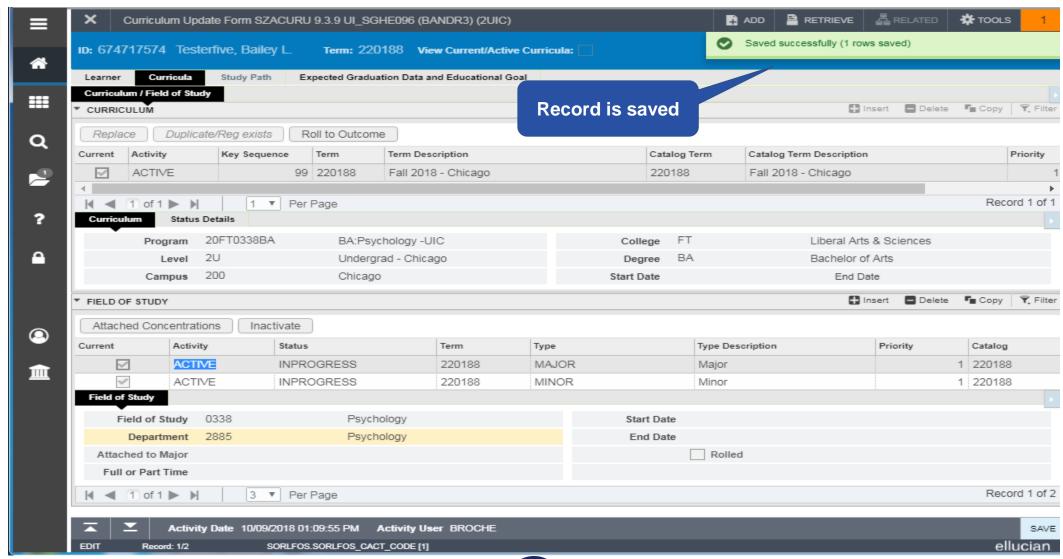

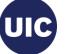

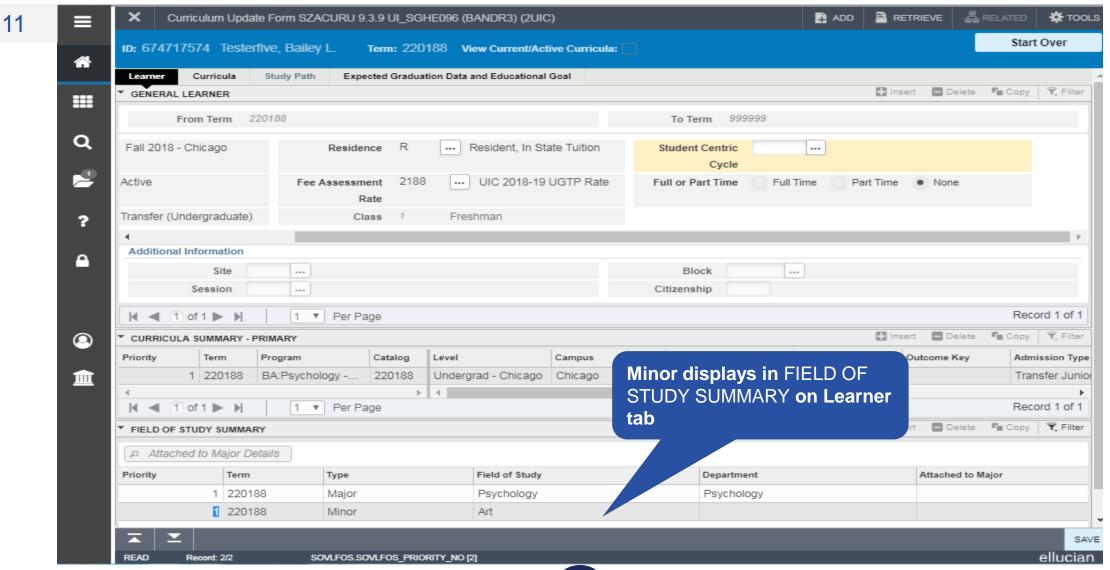

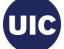

## Section 5 – Add an Attached Concentration

 Concentrations can be Added to a Current Term record where Registration Exists and also to Future Term records

 Program/Majors with Attached Concentrations are the Only Concentrations that can be Added to those Specific Programs/Majors

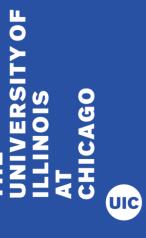

## Section 5 - Add an Attached Concentration – cont.

- Attached Concentrations should be Added at the Time of the Program Change to avoid having to add them during Graduation Application/Degree Processing
- NOTE: If you are only adding a Concentration to a Future Term where a Learner Term record Does Not Exist you will first have to Create a Future Effective Term record and then Duplicate the Program record on the Curriculum tab for the New Term

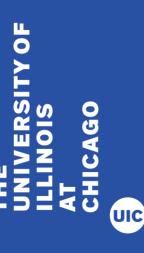

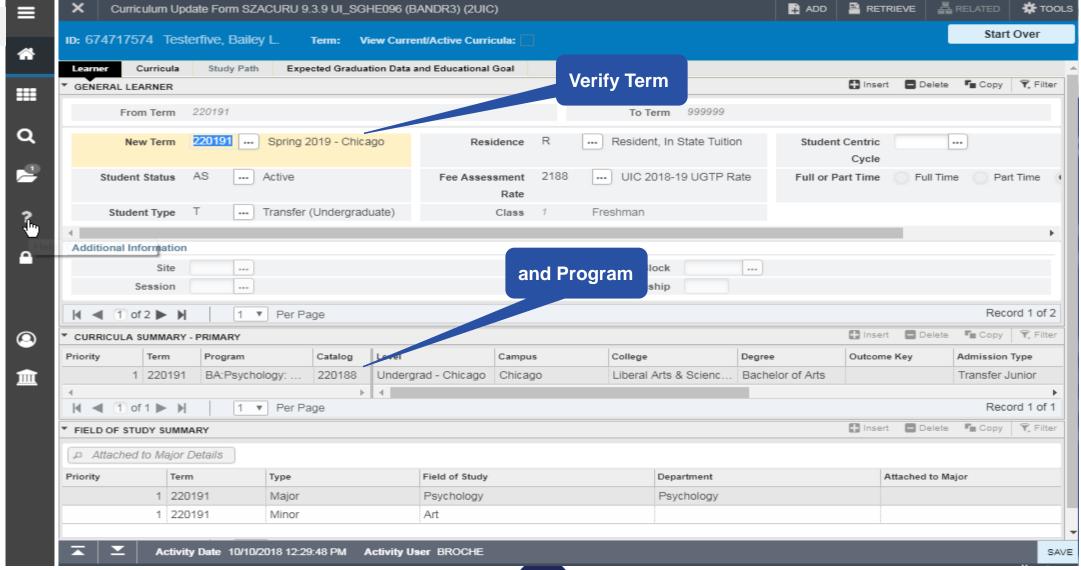

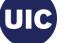

뤒 RELATED ★ TOOLS RETRIEVE Curriculum Update Form SZACURU 9.3.9 UI SGHE096 (BANDR3) (2UIC) Start Over ID: 674717574 Testerfive, Bailey L. Term: View Current/Active Curricula: ⇮ Curricula \_\_\_ Study Path Learner Expected Graduation Data and Educational Goal ♣ Insert ■ Delete Copy Filter GENERAL LEARNER ## From Term 220191 Select Curricula tab Q Spring 2019 - Chicago New Term Residence Student Centric ---Cycle ... UIC 2018-19 UGTP Rate Student Status --- Active Fee Assessment Full or Part Time Full Time Part Time Rate Student Type T Transfer (Undergraduate) Freshman Additional Information Block Session Citizenship Record 1 of 2 1 ▼ Per Page 🔡 Insert 🔳 Delete 📭 Copy 🔍 Filter CURRICULA SUMMARY - PRIMARY Catalog Level College Admission Type Priority Term Program Campus Degree Outcome Key 220188 1 220191 BA:Psychology: ... Undergrad - Chicago Chicago Liberal Arts & Scienc... Bachelor of Arts Transfer Junior 圃 Record 1 of 1 1 ▼ Per Page □ Insert □ Delete □ Copy ▼ Filter FIELD OF STUDY SUMMARY Attached to Major Details Priority Field of Study Department Attached to Major 1 220191 Major Psychology Psychology 1 220191 Minor Art Activity Date 10/10/2018 12:29:48 PM Activity User BROCHE SAVE

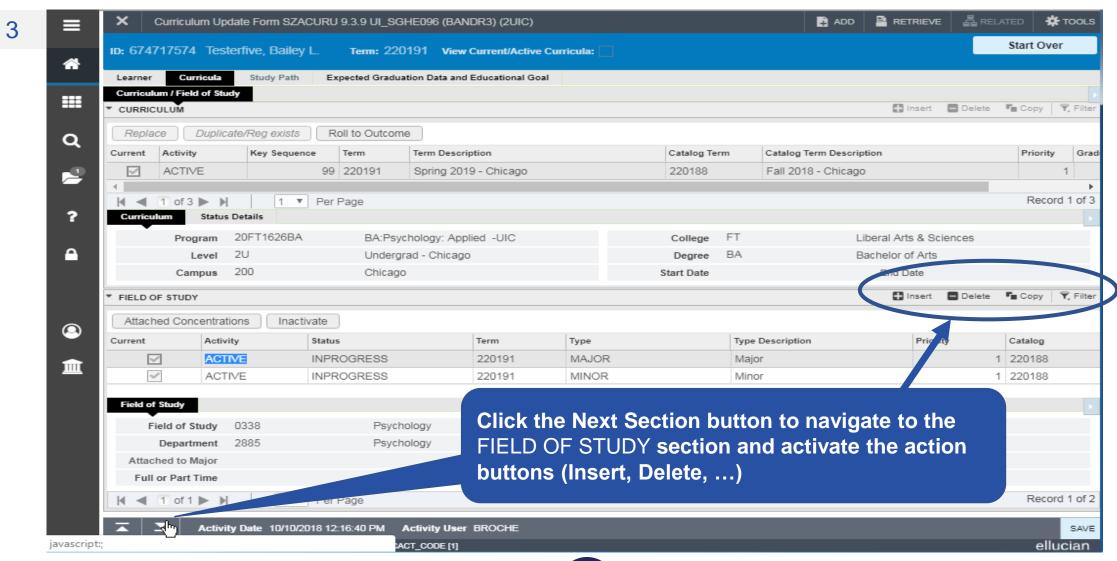

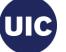

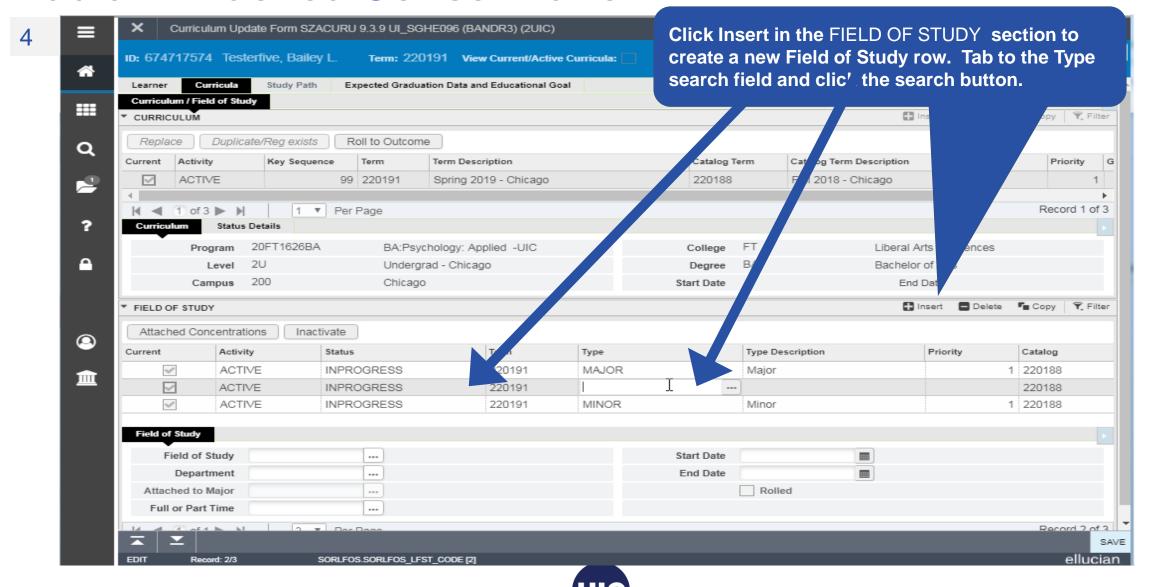

5

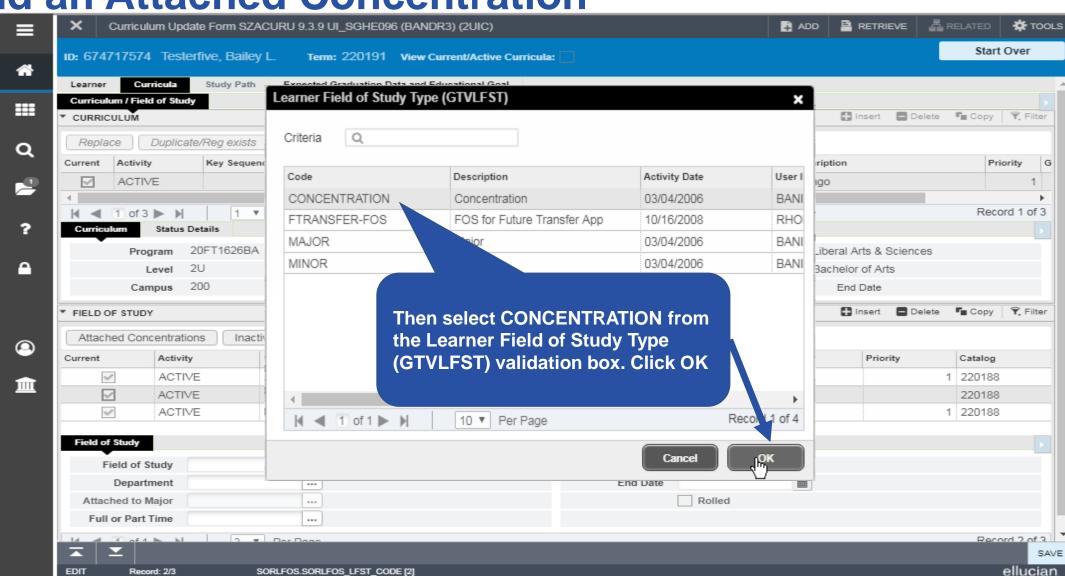

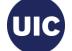

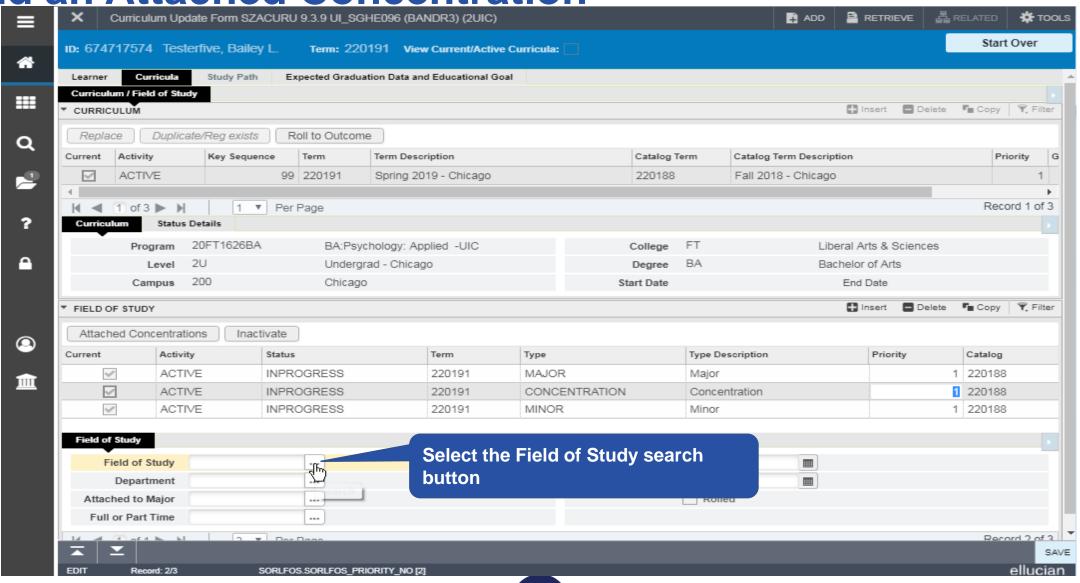

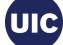

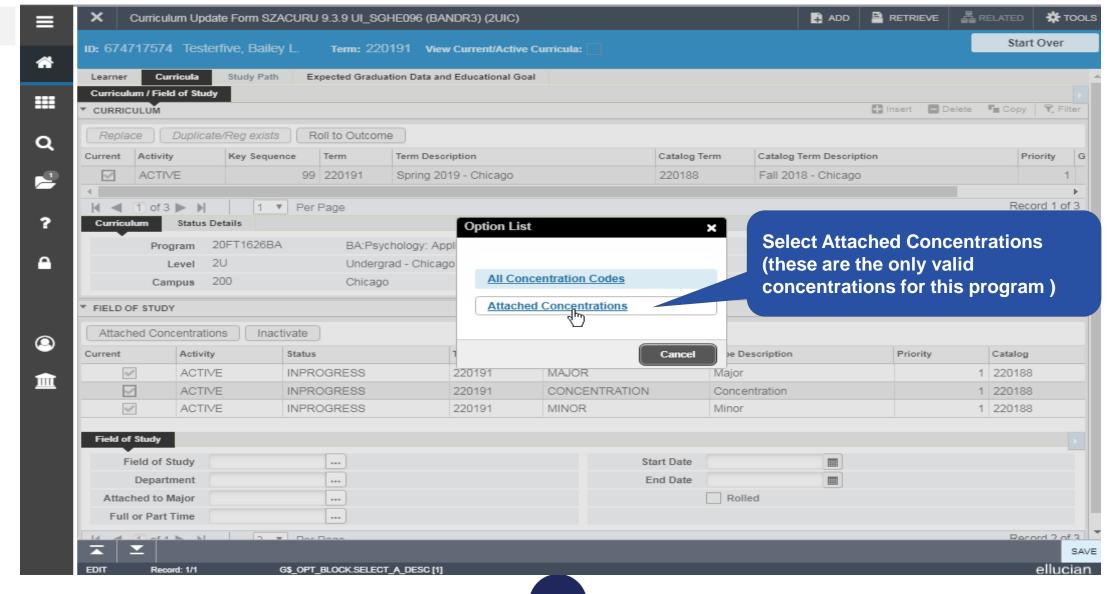

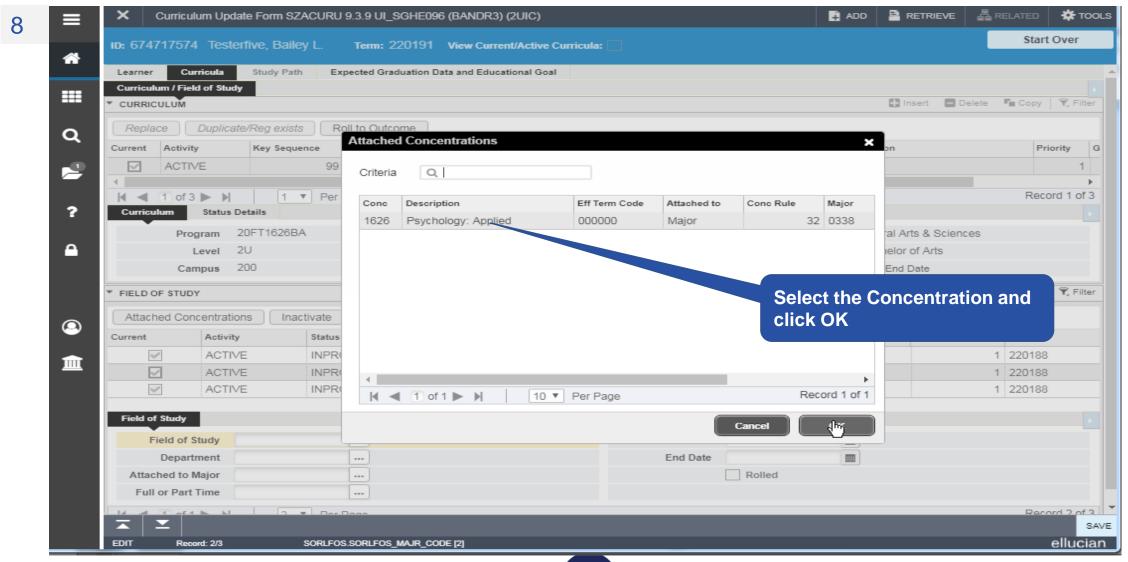

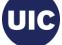

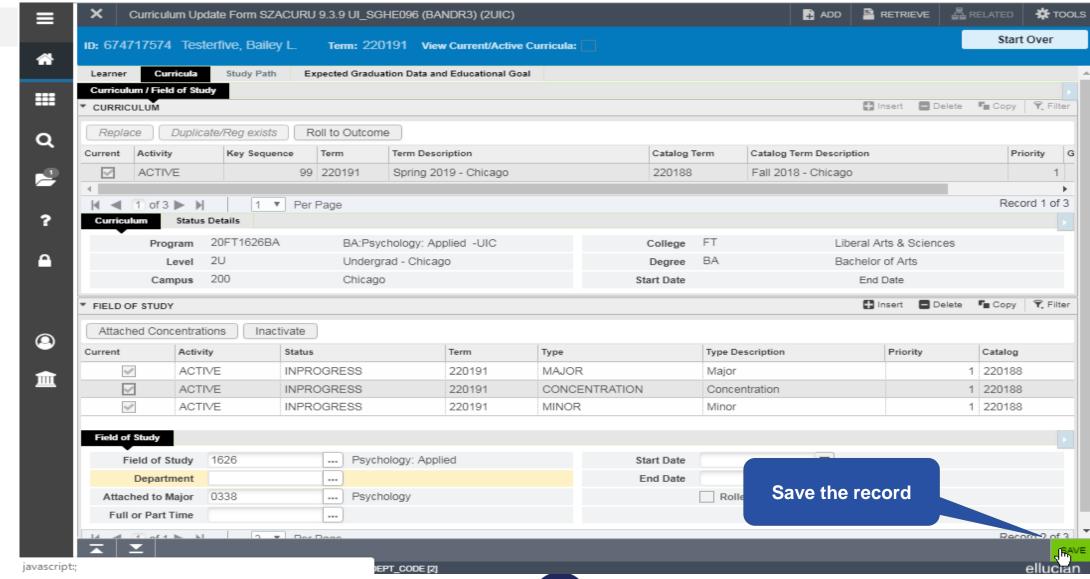

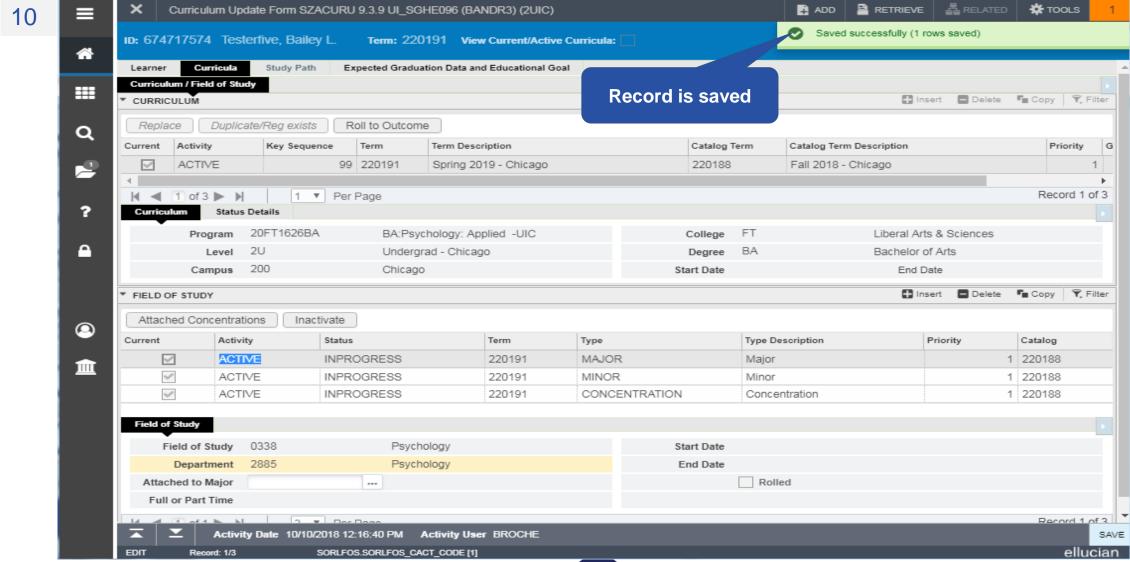

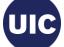

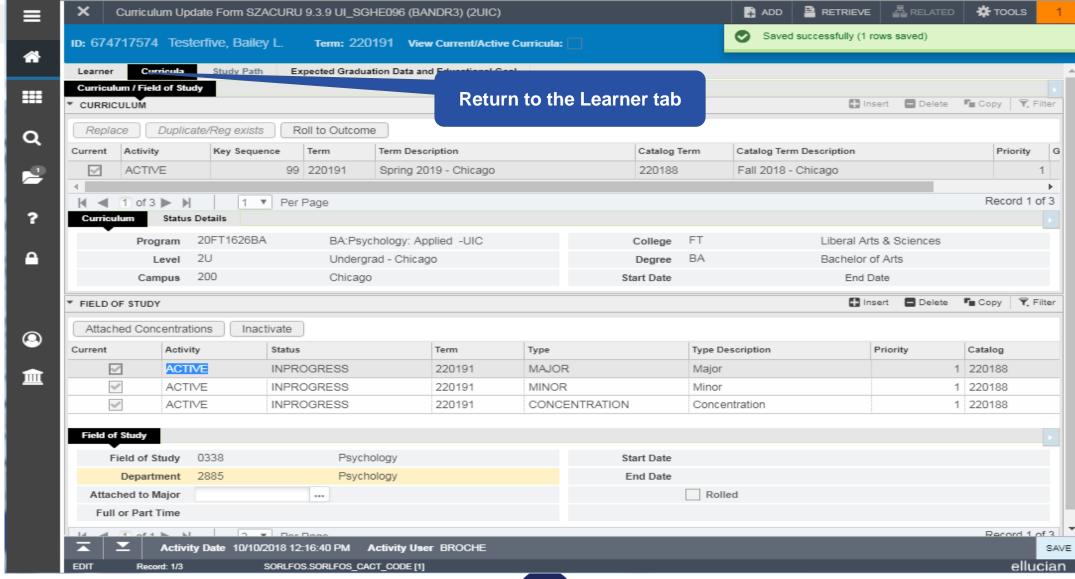

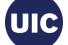

RETRIEVE 晶 RELATED 🌣 TOOLS Curriculum Update Form SZACURU 9.3.9 UI\_SGHE096 (BANDR3) (2UIC) Start Over ID: 674717574 Testerfive, Bailey L. Term: 220191 View Current/Active Curricula: Learner Curricula Study Path Expected Graduation Data and Educational Goal 🔛 Insert 🔳 Delete 📭 Copy 👻 Filter GENERAL LEARNER **##** 220191 To Term 999999 From Term Q Spring 2019 - Chicago Residence Resident, In State Tuition New Term Student Centric ---Cycle Active 2188 UIC 2018-19 UGTP Rate Student Status Fee Assessment Full or Part Time Full Time Part Time Rate Transfer (Undergraduate) Freshman Student Type Class ? Additional Information Block Site Session Citizenship d ■ 1 of 2 > N 1 ▼ Per Page Record 1 of 2 Insert ■ Delete ■ Copy ▼, Filter ಖ CURRICULA SUMMARY - PRIMARY Catalog Level Campus College Degree Priority Term Program Outcome Key Admission Type 1 220191 BA:Psychology: ... 220188 Undergrad - Chicago Chicago Liberal Arts & Scienc.. Bachelor of Arts Transfer Junior 皿 1 ▼ Per Page cord 1 of 1 T. Filter FIELD OF STUDY SUMMARY **Concentration displays in** FIELD OF STUDY Attached to Major Details Priority Term Type Field of Study Depar SUMMARY on Learner tab 1 220191 Major Psychology 1 220191 Minor 1 220191 Concentration Psychology: Applied Psychology Activity Date 10/10/2018 02:07:43 PM Activity User BROCHE SAVE ellucian. EDIT SGBSTDN.SGBSTDN TERM CODE EFF [1]

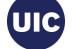

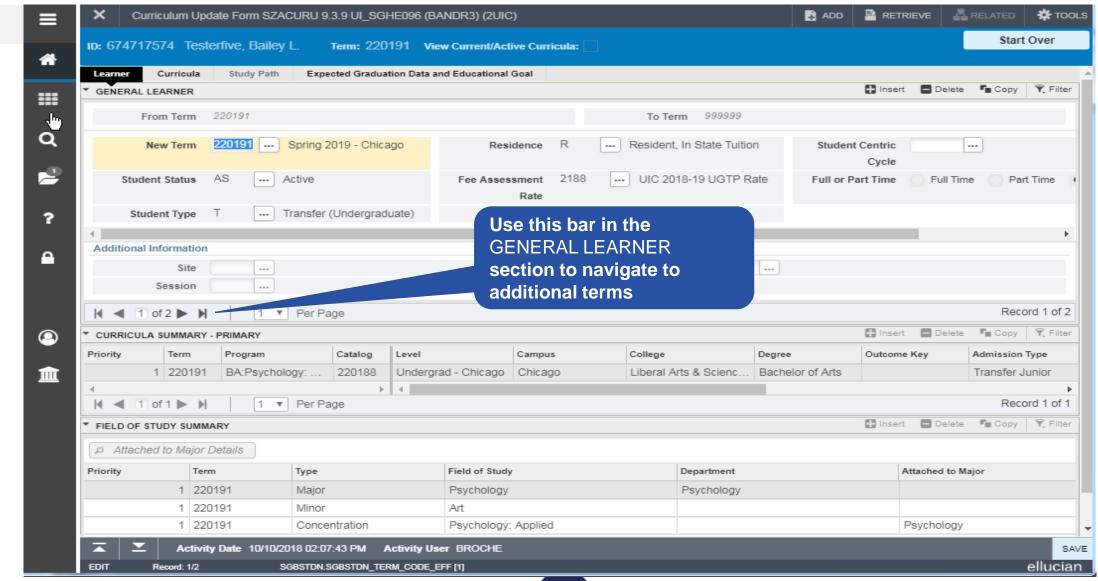

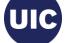

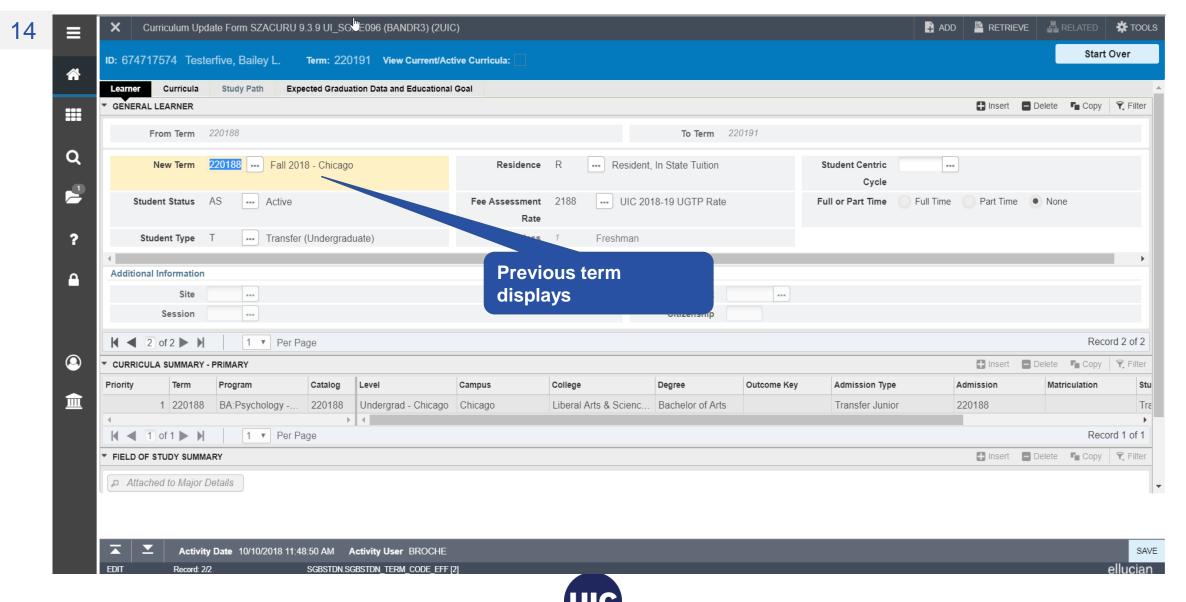

# Section 6 – Add a Second Degree (Program) for a Future Effective Term

- Create a future effective term (see Section 2)
- Verify the Term/Program Information
- Change the Program
- NOTE: NEVER change the Admission Term
- Verify New Program Information

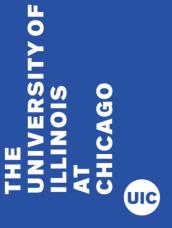

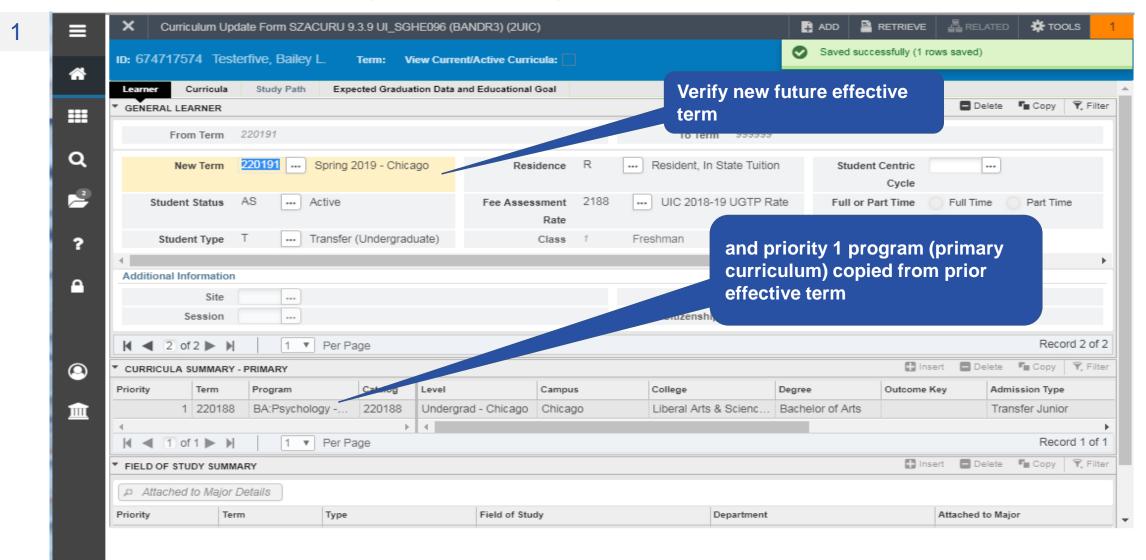

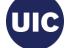

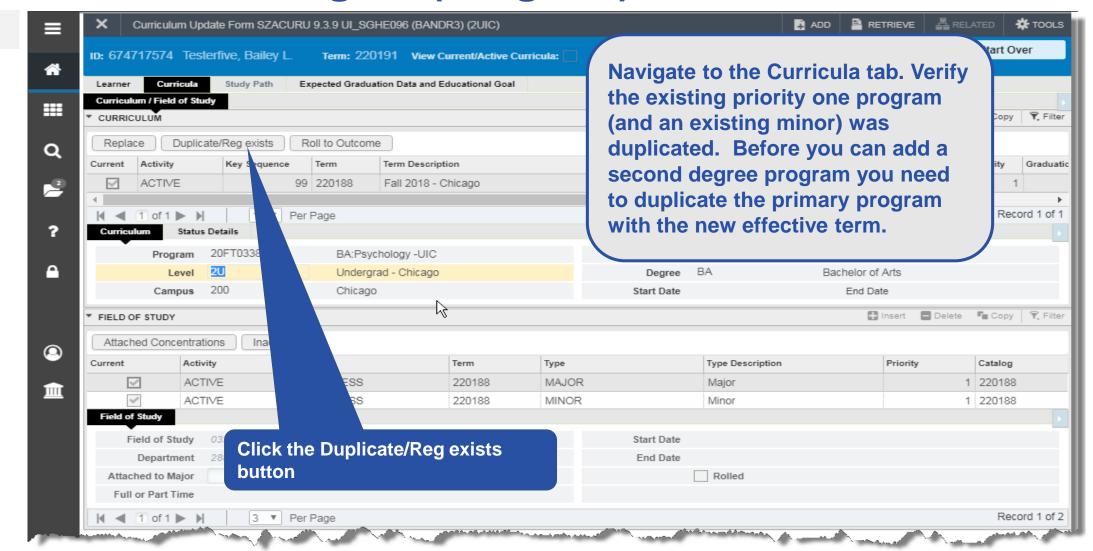

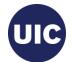

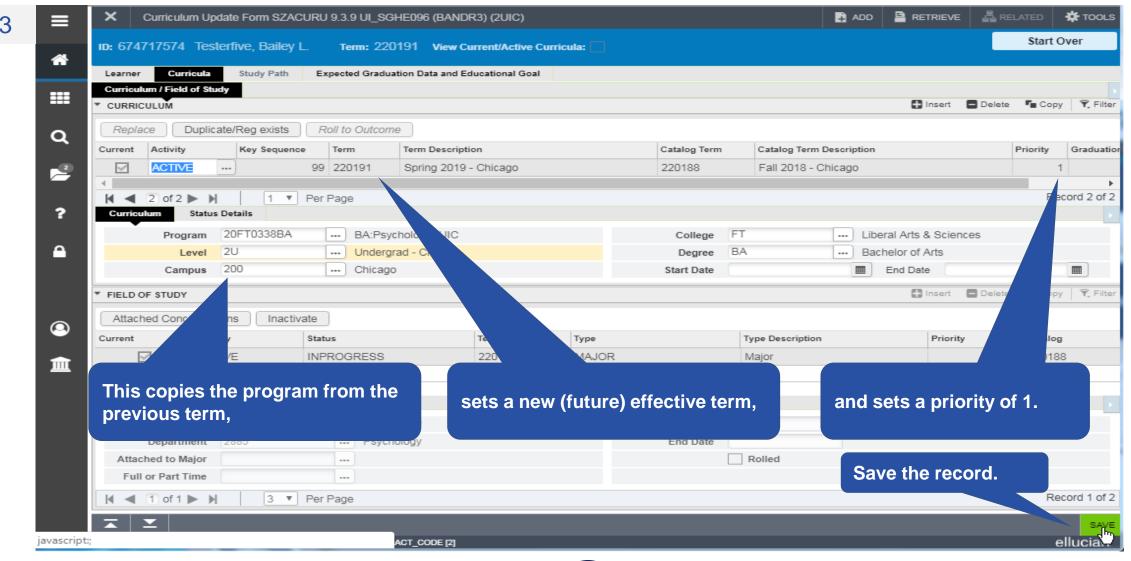

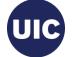

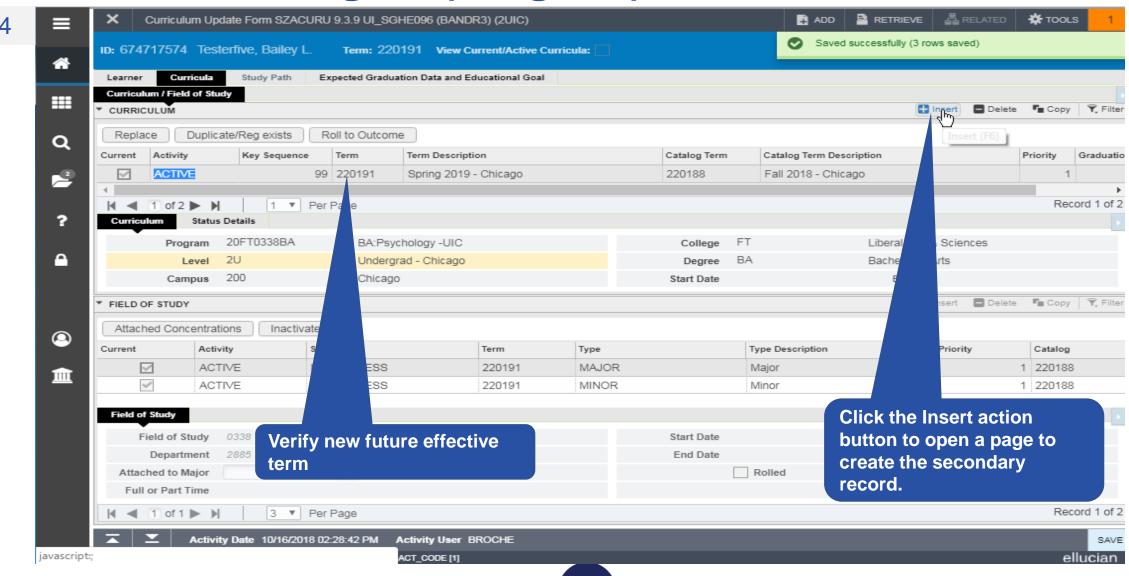

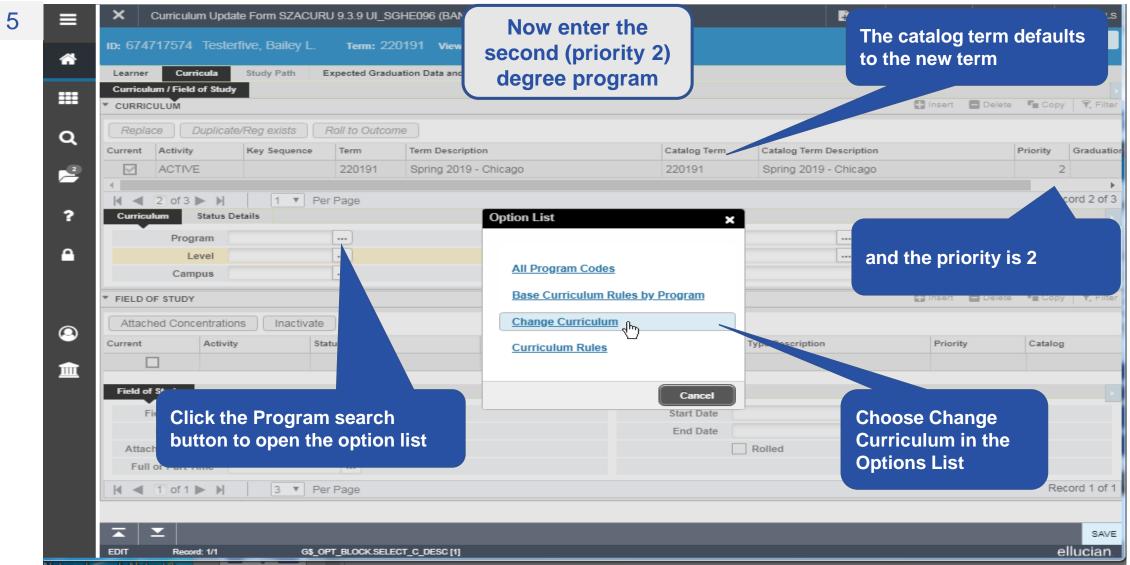

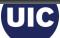

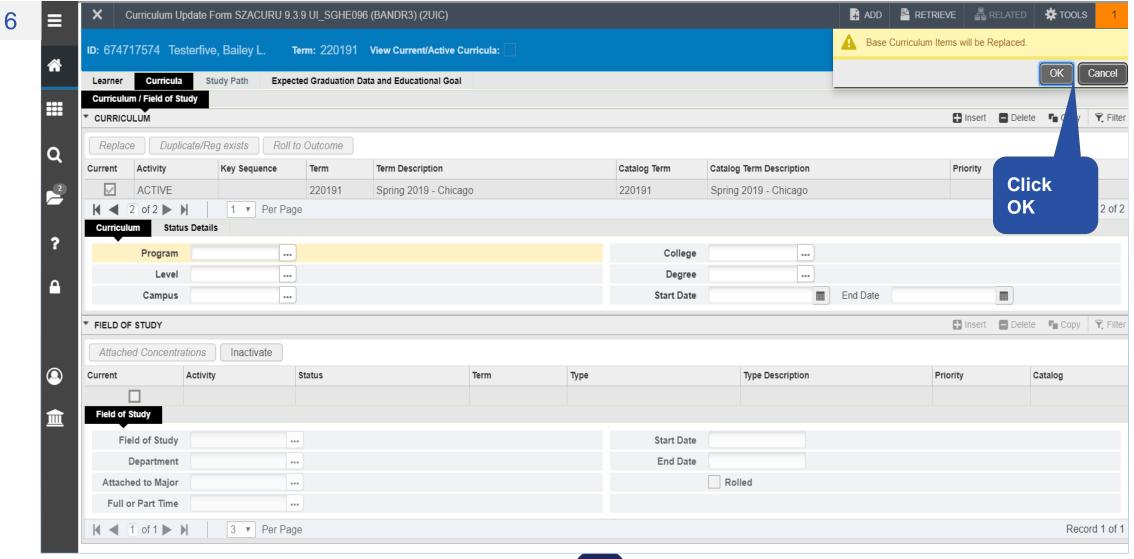

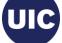

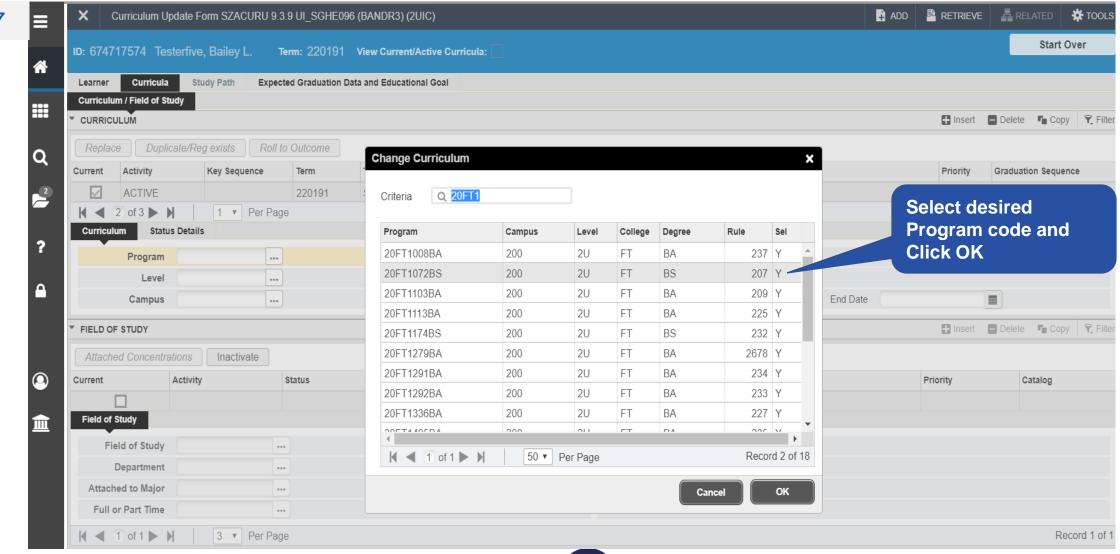

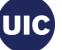

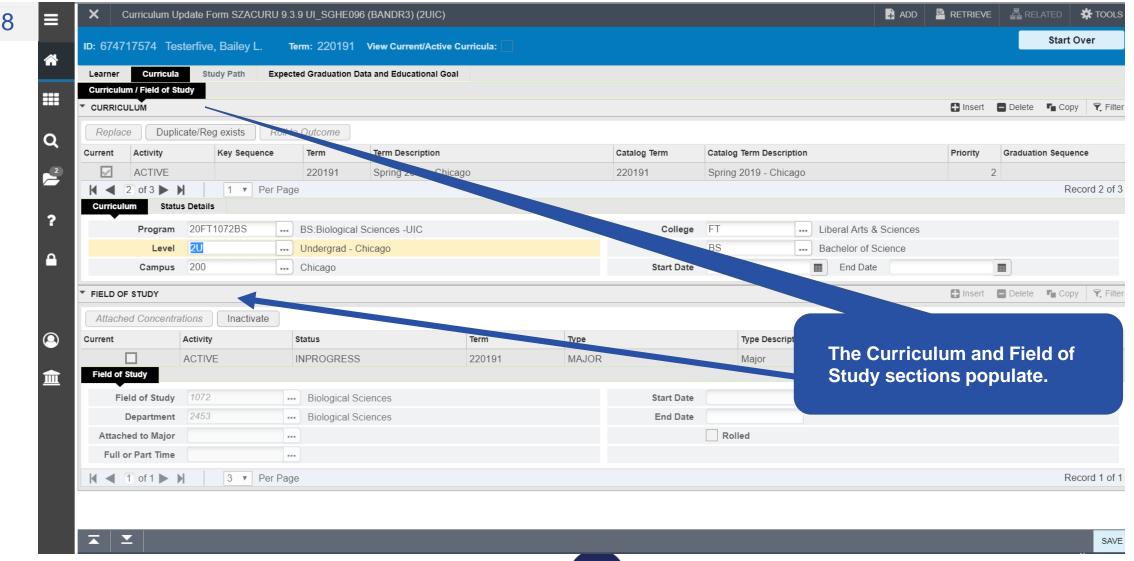

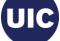

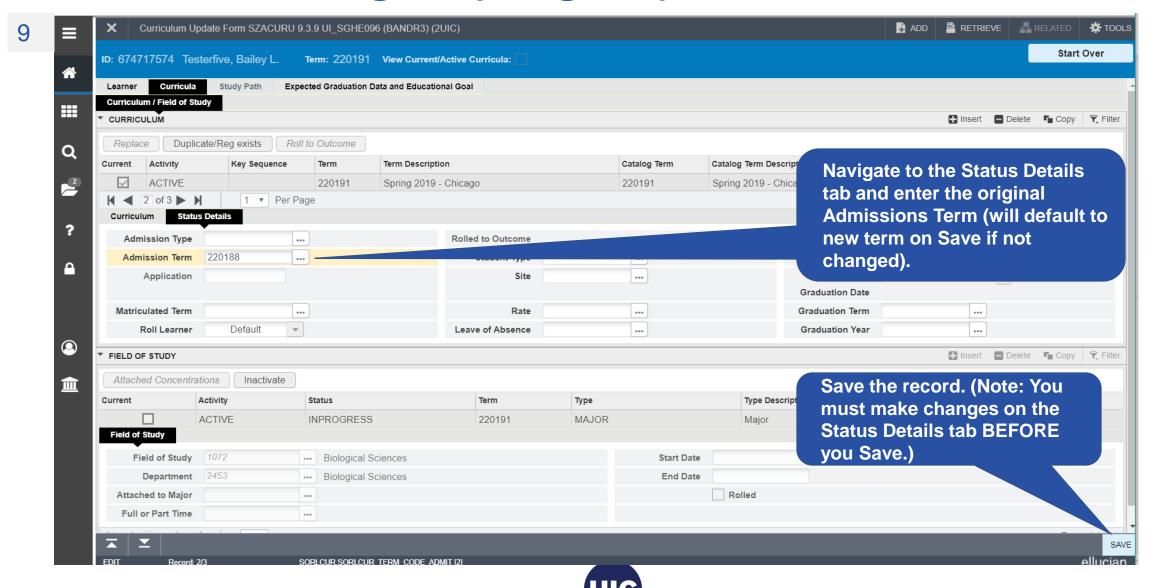

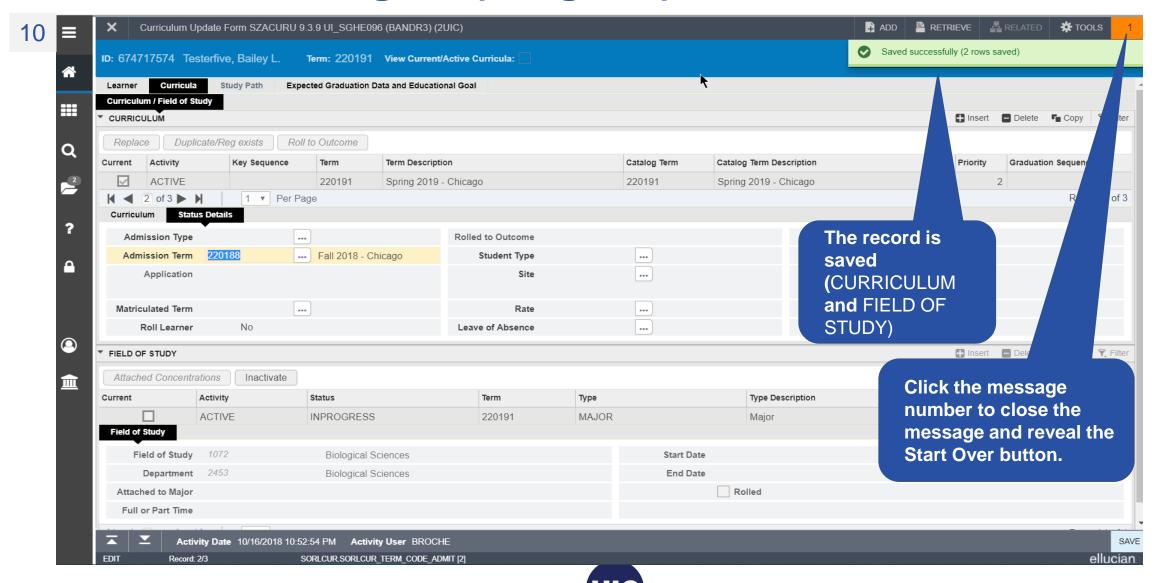

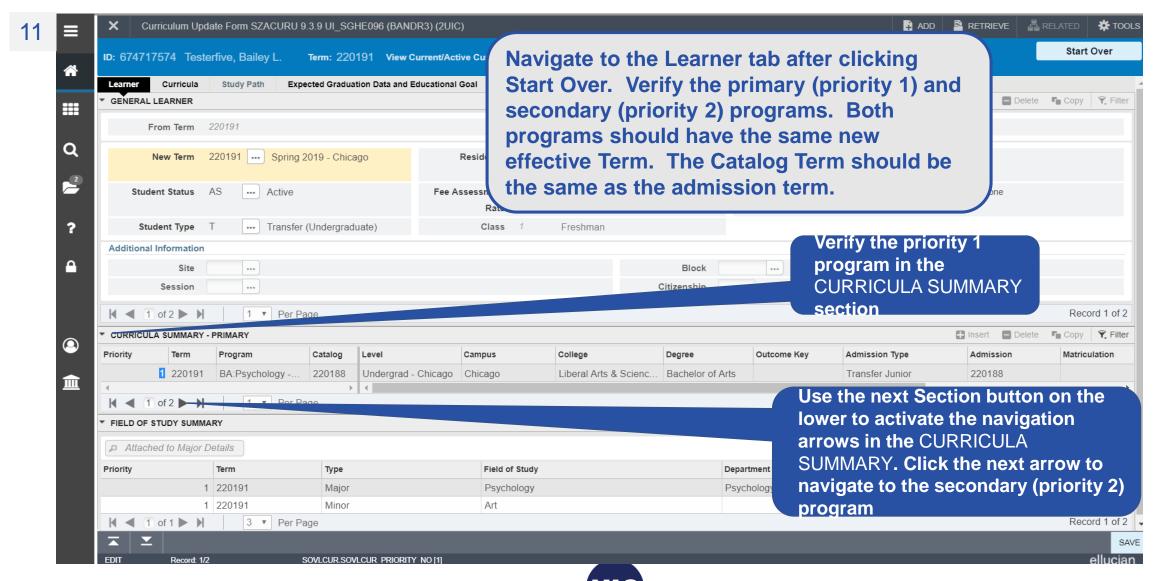

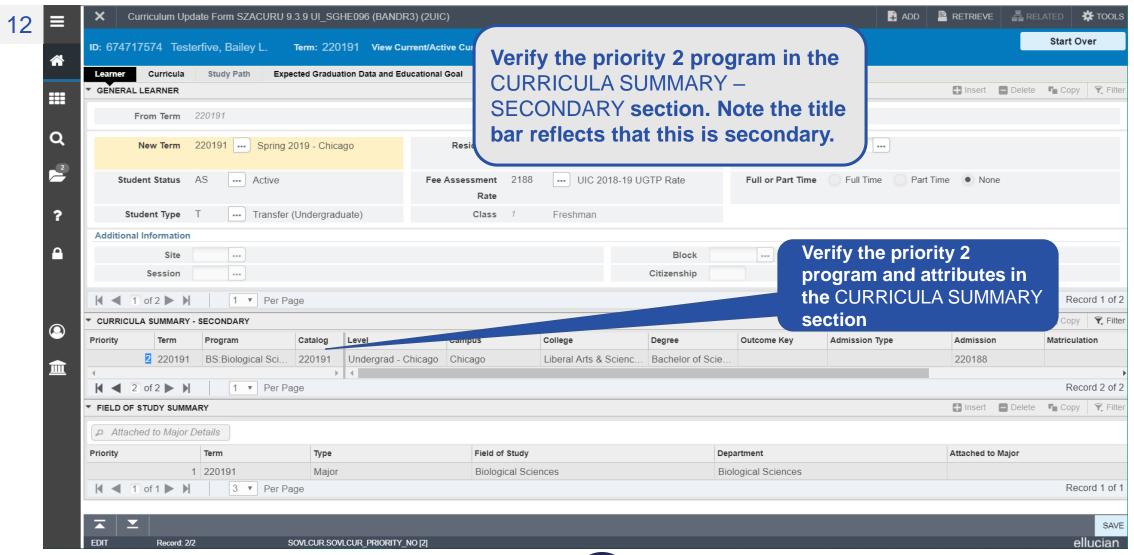

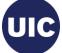

## Need help????

- If you have questions regarding processing curriculum changes – contact the Office of Student Systems Services (osssallemployees@uillinois.edu)
- Registrar's Office 312-996-8600

Academic and Enrollment Services | Office of Student Systems Services

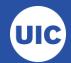